# **INTRODUÇÃO**

O agronegócio exerce um papel essencial no desenvolvimento da economia mundial devido à sua capacidade de geração de renda e empregos, contribuindo de forma dinâmica para os processos de desenvolvimento econômico e social dos países (BARRIGA, 1995).

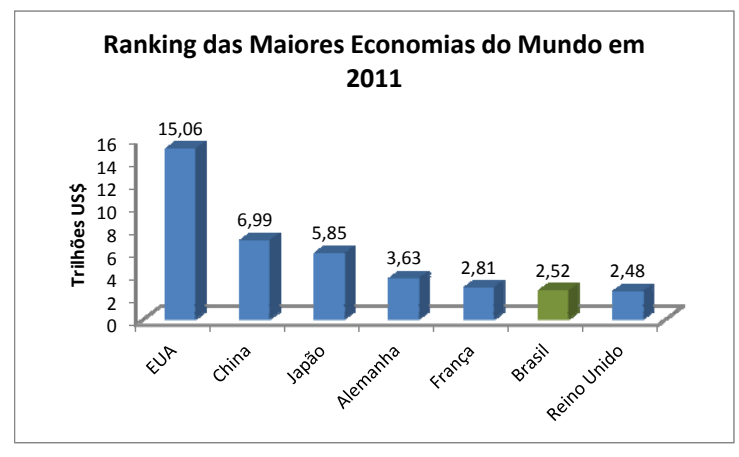

Figura 1 – Ranking das Maiores Economias do Mundo em 2011 Fonte: EXAME, Janeiro de 2012.

Segundo SHELMAN (1991), o agronegócio mundial utiliza mais da metade dos ativos mundiais, emprega mais da metade da mão-de-obra e representa metade das despesas totais dos consumidores.

No Brasil, a importância do agronegócio também é muito grande. Em 2011, representava aproximadamente  $22,15\%$  do PIB brasileiro, 37% das exportações<sup>1</sup> e no período entre 2000 e 2012, o volume exportado pelo agronegócio nacional cresceu quase 190% e os preços externos, 118%. O saldo comercial (receitas de exportação, menos gastos com importação) mais que quintuplicou, com crescimento de 461%. No acumulado, foram gerados *líquidos* US\$ 481 bilhões, sendo US\$ 79 bilhões só em 2012 (CAMARGO BARROS, G.S. e ADAMI, A.C.O.)<sup>2</sup>. Destacando-se o Brasil como o 3<sup>°</sup> maior produtor mundial de alimentos.

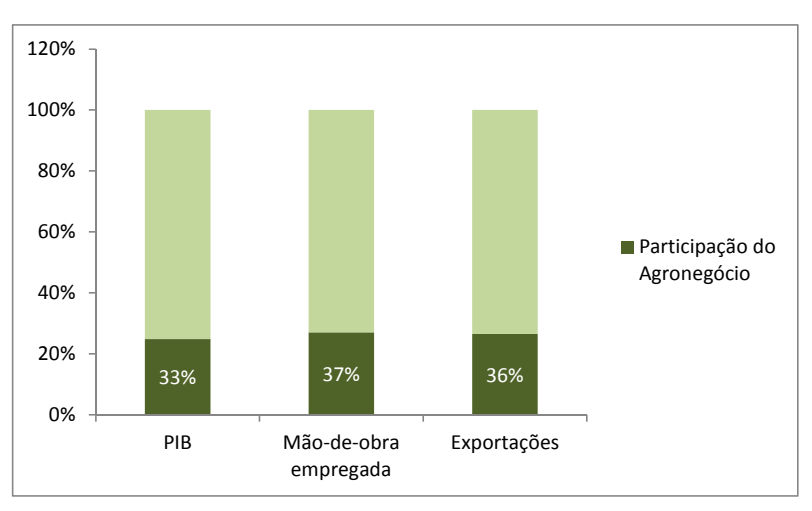

Figura 2 – Participação do Agronegócio na Economia Brasileira Fonte: Menten, J. O. M.. Setor de Defensivos Agrícolas no Brasil. Piracicaba: PECEGE/ESALQ/USP.

 $1$  CEPEA-PIB de 1994 a 2011: Pib\_Cepea\_1994\_2011.xls encontrado em:

http://www.cepea.esalq.usp.br/pib/other/Pib\_Cepea\_1994\_2011.xls 2

O material está disponível aqui: http://www.cepea.esalq.usp.br/comunicacao/Cepea\_ExportAgro\_2012.doc. Consultado em 23/01/2013.

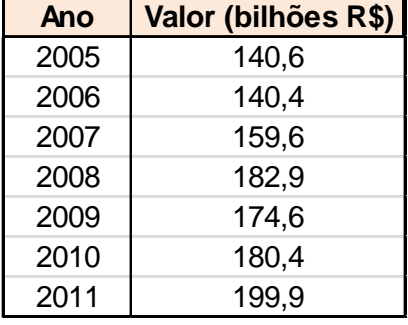

Tabela 1 – Valor Bruto dos Principais Produtos Agrícolas (Vegetais). Brasil – 2005/2011

Fonte: IBGE – Levantamento Sistemático da Produção Agrícola – LSPA, junho/2011; FGV-Preços Recebidos pelos Produtores: média anual para os anos fechados, e para 2011 preços médios de janeiro a abril/2011. \*Valores deflacionados pelo IGP-DI da FGV – Junho 2011.

Em 2011, o Produto Interno Bruto (PIB) do agronegócio brasileiro avançou 5,73% (a preços reais), totalizando R\$ 942 bilhões (em reais de 2011, ou seja, descontada a inflação), de acordo com estimativas do Centro de Pesquisa Avançadas em Economia Aplicada (Cepea) com apoio financeiro da Confederação Nacional da Agricultura (CNA). A economia, entretanto, expandiu 2,7%, alcançando R\$ 4,143 trilhões, segundo o Instituto Brasileiro de Geografia e Estatística (IBGE).

Pelo comparativo, a participação do agronegócio no PIB nacional aumentou de 21,78% em 2010 para 22,74% em 2011. No acumulado dos dois anos, o crescimento do PIB do agronegócio nacional<sup>3</sup> é de 13,51.

A citricultura brasileira, em particular, tem sido um dos setores mais competitivos do agronegócio. O Brasil produz a metade do suco de laranja do planeta, exporta 98% da sua produção e consegue 85% de participação no mercado mundial, trazendo ao país de US\$ 1,5 bilhão a US\$ 2,5 bilhões por ano (MARCOS FAVA NEVES, 2009). O segmento de produção de Suco de Laranja Concentrado Congelado – SLCC brasileiro possui, portanto, desempenho singular dentro da economia brasileira, não existindo outro produto com a mesma fatia de produção e participação nas vendas do mercado mundial.

Além da laranja, outra fruta que vem se destacando na citricultura brasileira é a lima-ácida *Tahiti,* também denominada de limão *Tahiti*, geralmente comercializada *in natura*, tanto no mercado interno, como no mercado externo. Ela será o foco de nossa monografia.

O limão é uma excelente fonte de vitamina C, muito importante para combater as infecções, pois aumenta a resistência do organismo. Contém ainda vitamina A e vitaminas do complexo 13, além de sais minerais, como cálcio, fósforo e ferro. É originário da região sudeste da Ásia, foi trazida da Pérsia pelos conquistadores árabes, disseminando-se na Europa e chegando ao Brasil durante a chamada Gripe Espanhola de 1918 (MATOS, 2007).

As variedades de limão mais conhecidas são, segundo (MATOS, 2007):

- **limão-galego:** pequeno e suculento, de casca fina, cor verde-clara ou amarelo-clara. Devem-se escolher os mais pesados em relação ao tamanho e que cedam levemente à pressão dos dedos.
- **limão-siciliano**: grande, de casca enrugada e grossa, menos suculento e mais ácido que o galego, de cor verde. Deve ser escolhido da mesma maneira que o limão galego.
- **limão-cravo**: parecido com uma mexerica, tem casca e suco avermelhados e sabor bem forte, tem boa quantidade de suco, mas é sempre preferível escolher os maduros, pois têm maior valor nutritivo.
- **limão-Tahiti**: de tamanho médio, casca verde e lisa, muito suculento e pouco ácido e quando maduro deve ceder à pressão dos dedos.

<sup>3</sup> Pib\_Cepea\_1994\_2011.xls

Entre os principais produtores mundiais de limas ácidas encontram-se o México, Estados Unidos da América, Egito, Índia e Brasil.

A Tabela 01 e a Figura 01 abaixo mostram os principais estados produtores de limão no Brasil em 2011:

Tabela 2 – Produção brasileira de limão em 2011

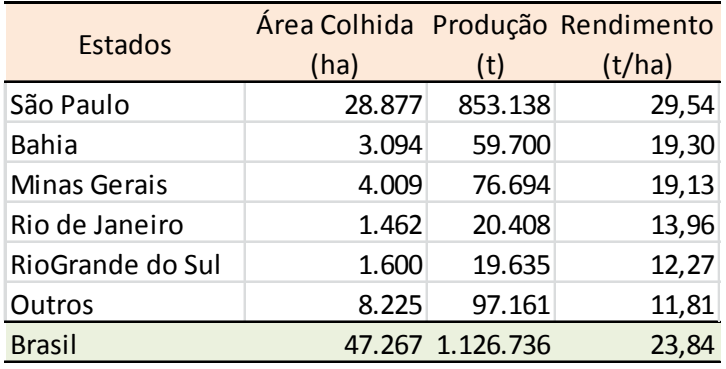

Fonte: IBGE – Produção Agrícola Municipal, 2011. Consultado em 07/01/2013

http://www.ibge.gov.br/servicodados/Download/Download.ashx?u=ftp.ibge.gov.br/Producao\_Agricola/Producao\_Agricola\_Municipal

\_[anual]/2011/pam2011.pdf

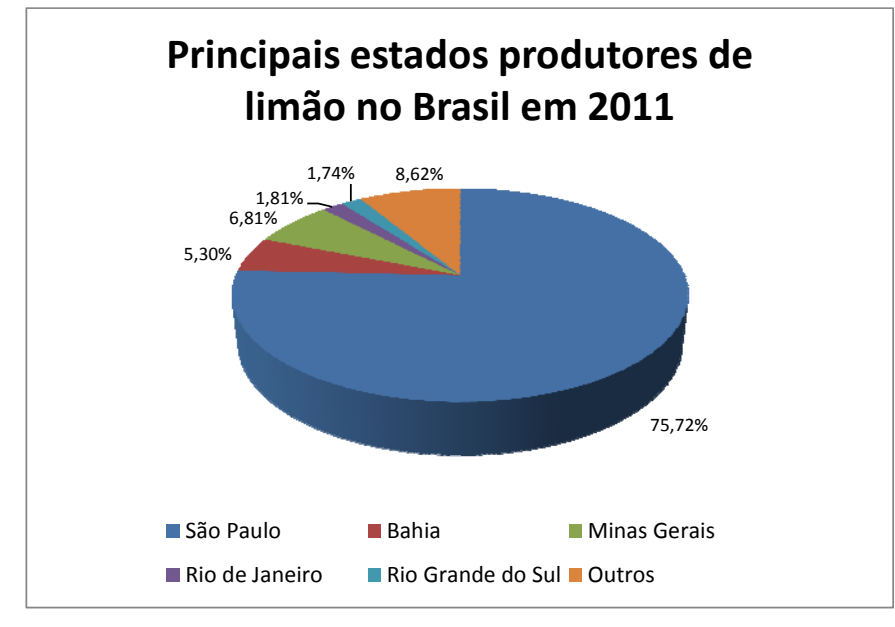

Figura 3 – Os principais estados produtores de limão no Brasil em 2011 Fonte: IBGE – Produção Agrícola Municipal, 2011. Consultado em 07/01/2013

http://www.ibge.gov.br/servicodados/Download/Download.ashx?u=ftp.ibge.gov.br/Producao\_Agricola/Producao\_Agricola\_Municipal

\_[anual]/2011/pam2011.pdf

No Estado de São Paulo, os maiores municípios produtores de limão *Tahiti* localizam-se na região dos Escritórios de Desenvolvimento Rural (EDRs) de Catanduva<sup>4</sup> e Jaboticabal<sup>5</sup>: Itajobi<sup>6</sup>, Itápolis<sup>7</sup> e

<sup>4</sup> Em 2011: 454.520 pés novos, 3.070.000 pés em produção e 9.536.900 caixas. http://ciagri.iea.sp.gov.br/nia1/subjetiva.aspx?cod\_sis=1&idioma=1

<sup>5</sup> Em 2011: 299.000 pés novos, 2.082.980 pés em produção e 6.563.900 caixas http://ciagri.iea.sp.gov.br/nia1/subjetiva.aspx?cod\_sis=1&idioma=1

<sup>&</sup>lt;sup>6</sup> Itajobi. População 2010: 14.556 hab. Área de unidade territorial (km<sup>2</sup>):502,066. Densidade demográfica (hab/km<sup>2</sup>): 28,99. Área plantada: 4.050 ha. http://www.ibge.gov.br/cidadesat/topwindow.htm?1

Taquaritinga<sup>8</sup>, com 98, 48 e 56 mil toneladas, respectivamente, em 2011. De acordo com SILVA (2008), as unidades de produção agropecuária (UPA), que plantam limão no estado de São Paulo, apresentam uma área entre 5 a 50 ha, enquanto o Estado de São Paulo, em si, apresenta média de 72,2 há nas suas UPAs. Caracteriza-se, portanto, como uma cultura de pequenas propriedades e, com isso, a função dos distribuidores (*packing house*) se destaca. Estes fazem o intermédio entre os pequenos produtores e grandes distribuidores que exportam, bem como para empresas que produzem suco industrializado. Além disso, tais *packing houses* – responsáveis por comprar, limpar, desinfetar, secar e fazer aplicação de cera e escovação dos frutos – também fazem as vendas diretamente para o mercado varejista quando o preço é mais atrativo.

O IAC 5 é o principal clone *tahiti* nucelar plantado em São Paulo, e o porta-enxerto de limão cravo é largamente utilizado. Com a utilização desses materiais, o Estado tornou-se o principal produtor nacional de lima ácida *tahiti* com qualidade para exportação.

A safra principal no Estado de São Paulo ocorre de Dezembro a Maio, com pico em Março e os meses de oferta mais restrita vão de Setembro a Novembro, com pico de escassez em Outubro e Novembro.

Segundo FAVA NEVES  $(2007)^9$ , os principais países de destino são:

- União Europeia (U.E.) representa em torno de 4% das importações do mercado europeu. Aqui se abre uma grande janela de oportunidades. O consumo in natura de limão na U.E. gira em torno de 95% de limão verdadeiro (siciliano) e 5% de lima ácida (limão *tahiti*), assim menos de 10% do consumo de limão europeu é representado pelo *tahiti*. O Brasil e México são os principais exportadores para este mercado, com o Brasil exportando quase 3 vezes mais que o México. Cabe ao Brasil a modificação do hábito europeu, abrindo o mercado para o *tahiti* em detrimento ao siciliano.
- Estados Unidos da América (USA) A participação do Brasil é de apenas 0,01% do total. Esse mercado é atendido pelas exportações oriundas do México, que possui acordo comercial com os EUA. O limão mexicano não é tarifado, enquanto no brasileiro incide uma alíquota de 8,9% (PROMICIA, 2007). Os EUA também impõem barreiras fitossanitárias para a entrada de limão
- Países Baixos, Reino Unido, Itália, Cingapura, Argentina, França, Alemanha, Canadá, Portugal e Suíça.

Os preços da fruta lima ácida *Tahiti*, recebidos por produtores paulistas em 2012, ficaram abaixo dos observados em 2011. A oferta da fruta foi elevada ao longo de quase todo o primeiro semestre de 2012, e as cotações começaram a se recuperar com mais intensidade apenas a partir de agosto. Mesmo assim, na média do ano (de janeiro a novembro), o preço médio da *Tahiti* foi 28% menor que o observado no mesmo período de 2011. Para a próxima safra, o calendário de colheita e o volume da produção ainda estão incertos, já que o baixo volume de chuvas na maior parte do estado de São Paulo tem limitado o desenvolvimento da fruta. Com relação às exportações da fruta *in natura*, de acordo com a Secex, de janeiro a outubro, o Brasil embarcou 62,3 mil toneladas da fruta, 13,1% a mais que no mesmo período de 2011. Porém, em termos de receita, houve queda de 7,9% na mesma comparação, totalizando US\$ 50,3 milhões em 2012. O principal destino da *Tahiti* brasileira é o mercado europeu<sup>10</sup>.

<sup>&</sup>lt;sup>7</sup> Itápolis. População 2010: 40.051 hab. Área de unidade territorial (km<sup>2</sup>):996,852. Densidade demográfica (hab/km<sup>2</sup>): 40,18. Área plantada: 2.000 ha. http://www.ibge.gov.br/cidadesat/topwindow.htm?1

<sup>&</sup>lt;sup>8</sup> Taquaritinga. População 2010: 53.988 hab. Área de unidade territorial (km<sup>2</sup>):593,581. Densidade demográfica (hab/km<sup>2</sup>): 90,95. Área plantada: 1.590 ha. http://www.ibge.gov.br/cidadesat/topwindow.htm?1.

<sup>9</sup> http://www.codevasf.gov.br/principal/estudos-e-pesquisas/pins/relatorios/limao.doc

<sup>10</sup> http://cepea.esalq.usp.br/hfbrasil/edicoes/119/citros.pdf

# **Problema e importância**

Segundo SHIROTA (2012), a agricultura no geral é caracterizada por um mercado competitivo, onde nenhum vendedor ou comprador tem poder de "ditar" preços de forma significativa, sendo, portanto tomadores de preço.

No mercado competitivo do limão *in natura* ter a informação sobre o preço futuro da caixa-peso (27 kg) é um indicador valioso para a gestão financeira e dos negócios para aqueles que trabalham com esta fruta, auxiliando a tomada de decisão na sua comercialização, na administração de custos para a produção e/ou comercialização e até na realização de contratos com instituições financeiras. O conhecimento antecipado deste balizador de acordos comerciais pode desempenhar um papel importante na definição de alguns rumos e ajustes na economia citrícola.

O mercado futuro do limão já não é mais nenhuma obra de ficção ou miragem econômica. Por isso, queremos ajustar um modelo econométrico, que estime mensalmente (ou diariamente) o valor da caixa-peso (27 kg) do limão. O relatório produzido pela estimativa poderá ser divulgado mensalmente (ou diariamente) no site da ABPEL<sup>11</sup>, por exemplo. Os dados históricos obtidos no CEPEA, a partir de 1996, poderão fazer, através dos métodos de previsão de séries temporais, a estimativa do valor da caixa de limão de novembro de 2012 até março de 2013, por exemplo, mas poderiam projetar para o ano todo de 2013.

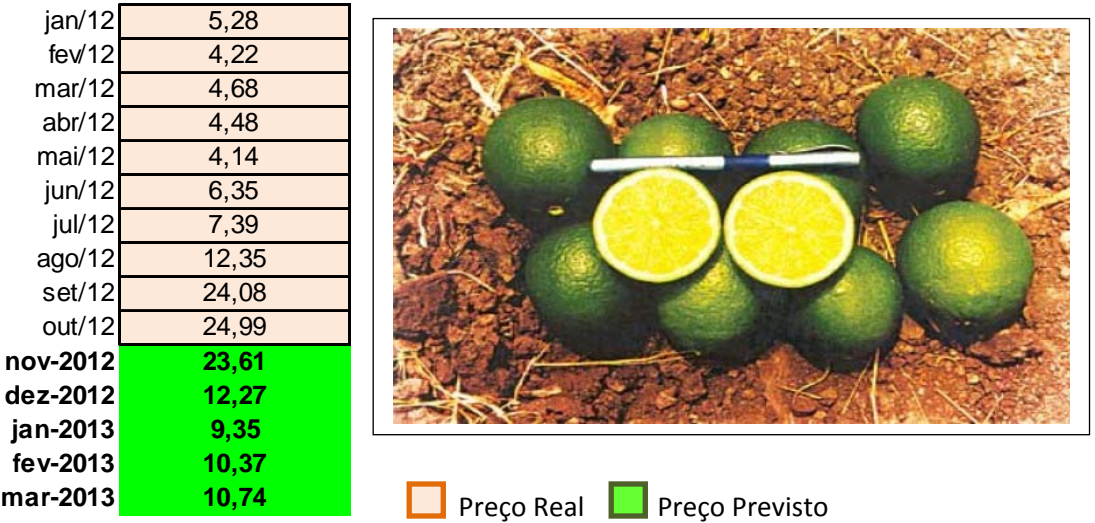

Figura 4 – Preço da caixa-peso (27 kg) do limão *Tahiti in natura* Fonte: Centro de Estudos Avançados em Economia Aplicada – Cepea (2013)

O relatório pode ser elaborado, no entanto, no final de um determinado ano, tornando-se uma ferramenta importante na gestão de risco de mercado durante todo o ano seguinte.

A antecipação dessa informação – mesmo que seja uma estimativa – gera diversos benefícios. A previsão do preço da caixa-peso (27 kg) do limão *Tahiti in natura,* a receita do produtor, cria condições para que o **produtor** da fruta se posicione melhor na sua comercialização. Na chamada venda "*spot*" 12, a curva de preço estimado subsidia o produtor nas negociações de venda da caixa de limão ou de contratos de colheita num determinado período junto ao *packing house*.

O cálculo do valor, disponibilizado por processos estatísticos de previsão, pode indicar também qual é a melhor alternativa de venda: à vista ou a prazo. O relatório gerado na análise da previsão é uma terceira opinião, que auxilia na gestão de riscos. De acordo com ele, o sistema de informação do produtor poderá melhorar muito.

<sup>11</sup> Associação Brasileira dos Produtores e Exportadores do Limão. 12 Instantânea, imediata e o pagamento, geralmente, feito à vista.

O modelo estatístico de previsão apropriado, objeto do presente trabalho, fornecerá valores estimados do preço da caixa-peso que será apresentado mensalmente (ou diariamente) pela Associação Brasileira dos Produtores e Exportadores do Limão - ABPEL, ajudando os setores envolvidos a projetarem e ajustarem a sua peça orçamentária. É uma ferramenta tanto de gestão do custo da matéria prima para o produtor, como também um referencial importante para fundos de investimentos, *tradings* e bancos que utilizam essa fruta como garantia em contratos, inclusive os de financiamento. Portanto, o segmento exige uma precificação do produto com maior precisão.

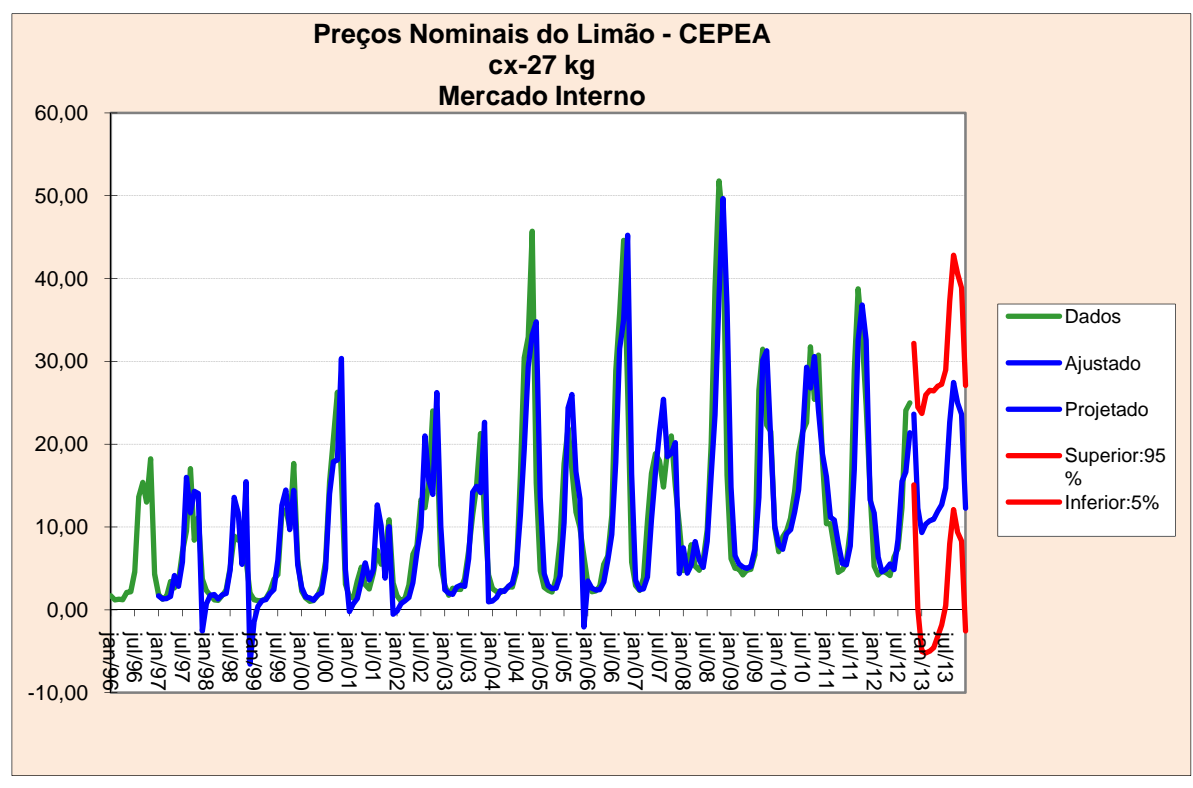

Figura 5 – Gráfico para preços nominais de venda da caixa-peso (27 kg) do limão *in natura*. Fonte: Centro de Estudos Avançados em Economia Aplicada – CEPEA (2013)

Este relatório poderá ainda ser estendido para outras regiões produtoras, como a Bahia, Sergipe e agora Minas Gerais, destacando-se como o segundo produtor nacional.

O gerenciamento de riscos é outro benefício gerado pelo relatório, pois o preço futuro da caixa-peso do limão, estimado no relatório. Com dados mensais sobre os fatores que compõem o preço, o relatório possibilita a identificação dos principais riscos que estão impactando os negócios.

# **Objetivo**

O objetivo desta monografia é auxiliar o mercado do limão na previsão preços futuros da caixa-peso (27 kg) e como administrar os riscos decorrentes de variações nos mesmos, contribuindo com isso para gestão dos negócios a nível de produtor e comerciante. Ao saber, ou estimar, o quanto irá receber pela caixa-peso do limão durante certo período, o produtor pode organizar melhor os seus investimentos, tomar decisões estratégicas, descobrir se é hora de novas aquisições ou se há necessidade de garantir uma reserva. É possível, portanto, identificar, numa planilha de custos, se está tendo lucro ou prejuízo, mês a mês.

O produtor é como um investidor que aplica seu capital na atividade agrícola. No mínimo tem de ter um rendimento. Agora, quanto ao comerciante, este poderá se proteger contra a alta volatilidade de preços no mercado interno, principalmente.

Para se chegar ao cálculo do valor futuro da caixa de limão, a análise leva em conta o histórico dos últimos anos<sup>13</sup>, tanto no mercado interno, como o de exportação: histórico dos preços e das variações desses preços. Com isso, pode-se traçar um padrão. Pretendemos fazer uma modelagem estatística de previsão e, depois, usando a ferramenta de Monte Carlo com as variáveis de entrada (determinantes do preço) obedecendo certas distribuições de probabilidade sugeridas por este modelo de previsão dos preços da caixa-peso, incluindo elementos que compõem o apreçamento que ainda estamos analisando.

As informações de mercado são tantas, que nunca um país, consultoria ou pessoa isolada, vai deter a sua totalidade. Entretanto, todas estas informações já estão refletidas no preço. É interessante saber também o que compõe o preço de uma caixa de limão, que sobe ou desce se houver mudança em um dos seguintes elementos: dólar, inflação, mercado interno e mercado externo.

Procuraremos identificar os principais elementos na formação do preço por meio de análise de séries temporais.

O produtor deve se habituar a elaborar as informações e deve se proteger no mercado, assim como fazem os grandes investidores e empresas. Se o produtor ficar só no campo produzindo e não for ao banco administrar o seu negócio, não tem jeito. O que afinal é o mercado futuro, por que adivinhar um preço que vai ocorrer no futuro? Porque nós sabemos o valor do que compramos, mas nunca sabemos por quanto vamos vender.

A maior riqueza é a informação. O agricultor que não se preocupar com o que ocorre da porteira para fora, não resistirá na atividade.

A mídia informa a cotação dos principais produtos. Mas, geralmente o limão **não** está presente.

Buscaremos neste trabalho um indicador que subsidie o produtor na negociação do seu produto com o comércio.

Procuraremos desenvolver modelos para estimativas mensais (ou diárias) do valor da caixa peso do limão. No futuro estas estimativas poderiam ser divulgadas nas praças produtoras da fruta.

Estas estimativas no início de um determinado período tornam-se uma ferramenta importante na gestão de riscos de mercado durante todo o período.

Procuraremos estabelecer processos estatísticos de avaliação que indiquem a melhor alternativa: venda diária ou contratar a colheita durante um período. Ainda mais, ajuda o comprador da fruta *in natura* a projetar e ajustar a sua peça orçamentária. É uma ferramenta de gestão de custo da sua matéria-prima. Corrigida esta avaliação mensalmente, por exemplo, possibilita a avaliação periódica do valor pago pela caixa de limão e, consequentemente, da própria receita do chamado "barracão" (*packing-house*). Mas não é só isso. É um referencial importante para financiamentos, *trading*, etc.

<sup>13</sup> Séries temporais dos preços

O produtor precisa se profissionalizar em **negociação** e não apenas na produção. Para esta última, existem técnicos que podem orientar muito bem.

A nossa pesquisa consiste encontrar como decompor o valor da caixa de limão nos fatores de risco do mercado e com isso orientar os usuários destas estimativas nas suas projeções econômicas.

Estas informações do cenário macroeconômico de longo prazo, por meio de gráficos e análises, ajudam no gerenciamento de riscos, antecipando fatores que movimentam o mercado e acabam contribuindo para a adoção de medidas em relação à comercialização.

# Usando o Passado para Predizer o Futuro

Uma das tarefas mais difíceis da análise de risco é a previsão, que inclui a previsão de qualquer resultado futuro da variável, por exemplo, vendas, receitas, taxa de falhas de máquinas, demanda, custos, *market share*, ameaças dos concorrentes, e assim por diante. Lembre-se do Capítulo 8, Amanhã Prevista de Hoje, que as abordagens estatísticas ou quantitativas mais comuns para fazer previsão incluem análise de regressão, análise de séries temporais, extrapolação linear, processos estocásticos e *autoregressive integrated moving average* (ARIMA). As análises de série temporais, extrapolação, processos estocásticos e ARIMA são aplicáveis para variáveis cujos dados são dependentes do tempo, cruzados, ou painel baseado (dados dependentes do tempo e coligados e cruzados). Em outro texto o básico destes métodos e como usar o *Risk Simulator* para fazer previsões usando estas abordagens, como também algumas teorias fundamentais destas abordagens. Este capítulo explora com mais profundidade as séries temporais e análise de regressão através de exemplos de cálculos. Iniciamos com a análise de série temporal explorando os oito métodos mais comuns de séries temporais ou modelos como veremos na tabela 3. As análises de regressão serão então discutidas, incluindo muitas armadilhas e perigos da aplicação da análise de regressão para um novato.

## METODOLOGIA DE PREVISÃO DE SÉRIES TEMPORAIS

A Tabela 3 lista os oito modelos de series temporais mais comuns, segregados por sazonalidade e tendência. Por exemplo, se a variável, dados, não tiver tendência ou sazonalidade, daí então um modelo de média móvel simples ou um modelo de suavização exponencial simples serão suficientes. Entretanto, se a sazonalidade existir, mas nenhuma tendência discernível estiver presente, ou um aditivo sazonal ou um multiplicativo sazonal, serão melhores, e assim por diante. As seções seguintes exploram estes modelos com mais detalhes através de exemplos computacionais.

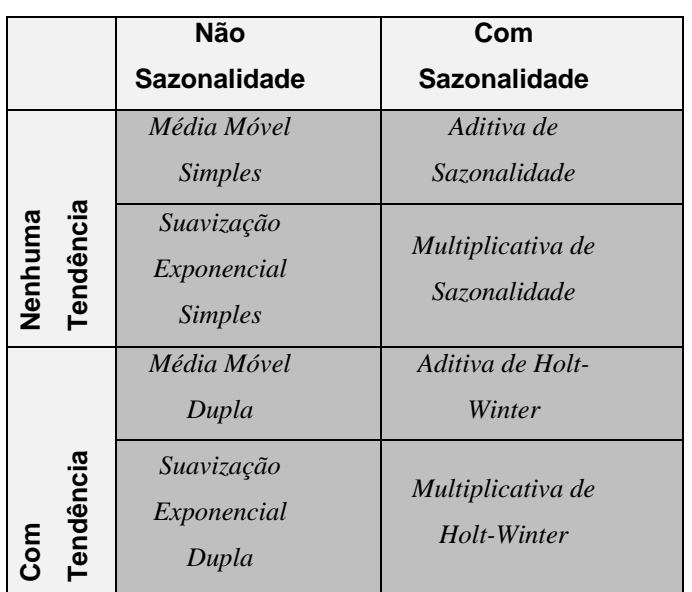

## **TABELA 3** – Os Oito Métodos Mais Comuns de Séries Temporais

## **Média Móvel Simples**

A média móvel simples é aplicável quando existirem dados de séries temporais com nenhuma *tendência* e nenhuma *sazonalidade*. A abordagem simplesmente usa uma média dos dados históricos reais para projetar resultados futuros. Esta média é aplicada movendo-se consistentemente para frente, daí o termo: *média móvel***.**

O valor da média móvel (*MAS*) para um intervalo específico (*n*) é simplesmente o somatório dos dados históricos reais (*Y*) arranjados e indexados numa sequência temporal (*i*).

$$
MA_n = \frac{\sum_{i=1}^{n} Y_i}{n}
$$

Um exemplo computacional de média móvel simples de 3 meses é visto em Figura 6.

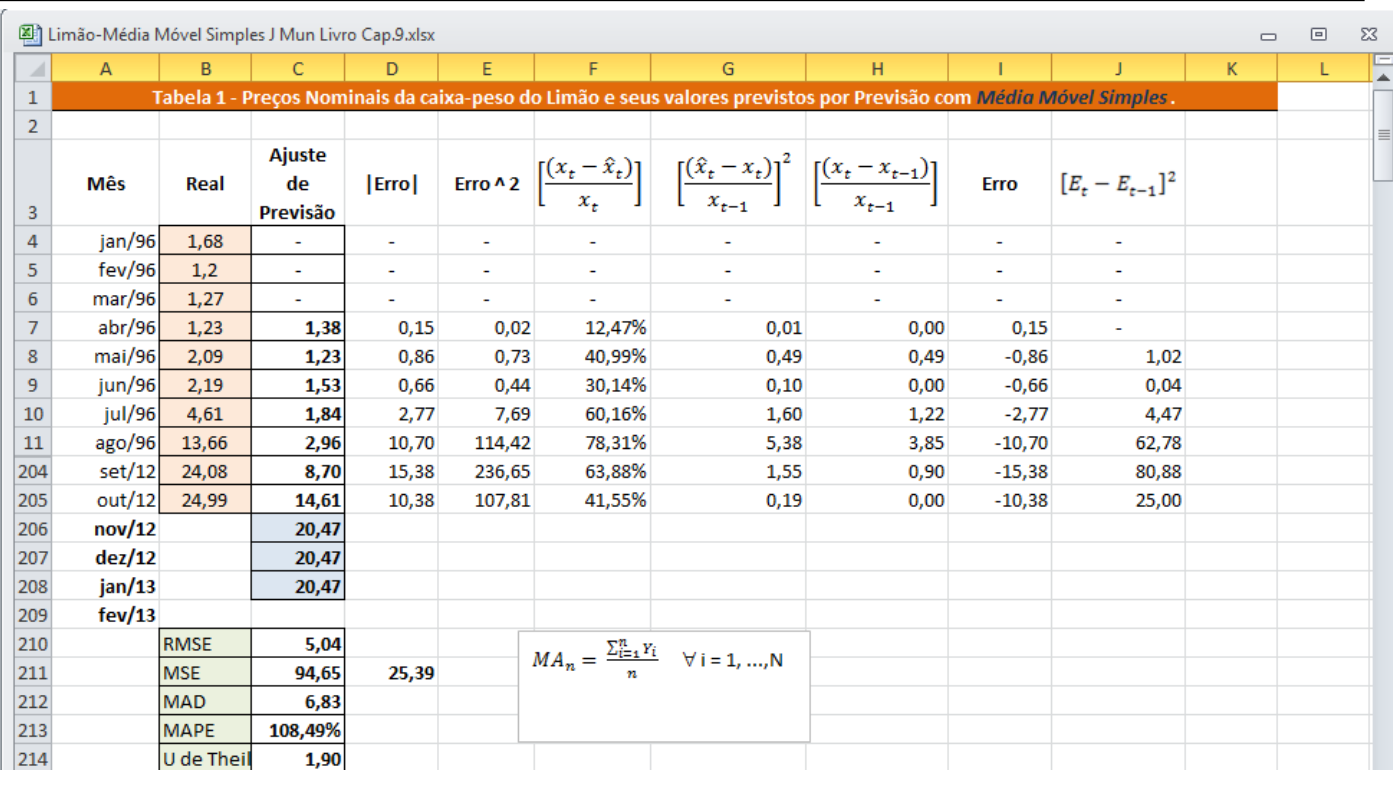

### Figura **6 -** Média móvel simples (3 meses)

Aqui vemos que existem 201 meses de dados históricos reais e a média móvel, de **3** meses, foi calculada. Colunas adicionais de cálculos também existem neste exemplo – cálculos que são exigidos para estimar o erro das medidas ao se usar esta abordagem de média móvel. Estes erros são importantes quando puderem ser comparados com as múltiplas médias móveis (i.é., 3-meses, 4-meses, 5-meses, e assim por diante) como também com outros modelos de séries temporais (p.ex., *média móvel simples*, *modelo sazonal aditivo*, e assim por diante) para encontrar o melhor ajuste que minimiza estes erros. As Figuras 6 e 8 mostram os cálculos exatos usados no modelo de média móvel.

| 218<br>219 |       |                       |                                 |                            |          | Formulário                           |                                      |                                   |             |                     |                              |
|------------|-------|-----------------------|---------------------------------|----------------------------|----------|--------------------------------------|--------------------------------------|-----------------------------------|-------------|---------------------|------------------------------|
| 220        | Mês   | Real                  | <b>Ajuste</b><br>de<br>Previsão | <b>Erro</b>                | Erro ^ 2 | $\tau(x_t - \hat{x}_t)$ ]<br>$x_{t}$ | $[(\hat{x}_t - x_t)]^2$<br>$x_{t-1}$ | $[(x_t - x_{t-1})]$<br>$x_{t-1}$  | <b>Erro</b> | $[E_t - E_{t-1}]^2$ |                              |
| 221        |       | 265,22                |                                 |                            |          |                                      |                                      |                                   |             |                     |                              |
| 222        |       | 146,64                |                                 | $265,22 + 146,64 + 182,50$ |          | $118,54 - 198,12$<br>118,54          |                                      | $[118,54 - 182,50]^{2}$<br>182,50 |             |                     |                              |
| 223        |       | 182,50                |                                 |                            |          |                                      |                                      |                                   |             |                     |                              |
| 224        | 4     | 118,54                | 198,12                          | 79,58                      | 6332,98  | 67,13%                               | $_{>0,19}$                           | r<br>0,12                         | 79,58       |                     |                              |
| 225        |       | ABS (198,12 - 118,54) |                                 |                            | 79,572   |                                      | $[198, 12 - 118, 54]^2$              |                                   |             |                     |                              |
| 226        |       |                       |                                 |                            |          |                                      | 182,50                               |                                   |             |                     |                              |
| 227        |       |                       |                                 |                            |          |                                      |                                      |                                   |             |                     |                              |
| $M$ 4 $M$  | Plan1 | Plan <sub>2</sub>     | Plan3 /包。                       |                            |          |                                      |                                      | $\mathbb{E}[4]$                   |             | $\  \cdot \ $       | $\blacktriangleright$ $\Box$ |

Figura **7** – Calculando a média móvel simples

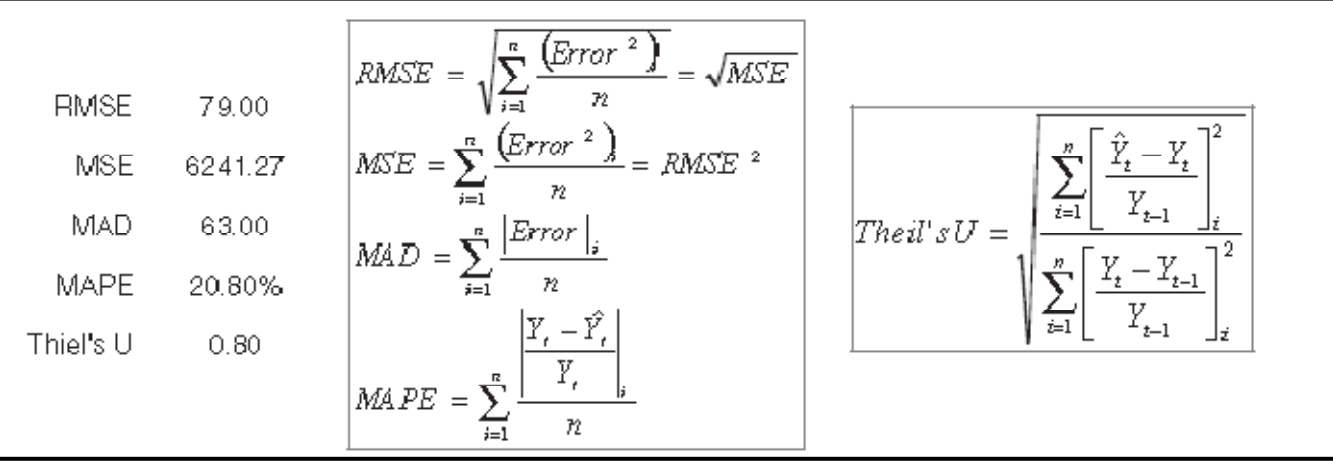

## Figura **8** – Estimativa do erro

Note que o valor previsto ajustado no período 4 de 198,12 é uma média de 3 meses dos três períodos anteriores (mês 1 até 3). O valor previsto ajustado para o período 5 seria então a média de 3 meses do mês 2 até 4. Este processo é repetido adiante até o mês 40 (Figura 9.3), onde cada mês após este último, a previsão é fixada em 664,97. Claramente, esta abordagem não é adequada se houver uma tendência (para cima ou para baixo no decorrer do tempo) ou se houver sazonalidade. Assim, a estimativa do erro é importante quando escolher o modelo de previsão de séries temporais. A Figura 6 ilustra umas poucas colunas adicionais de cálculos exigidas para estimar os erros de previsão. Os valores destas colunas são usados na estimativa do erro da Figura 8.

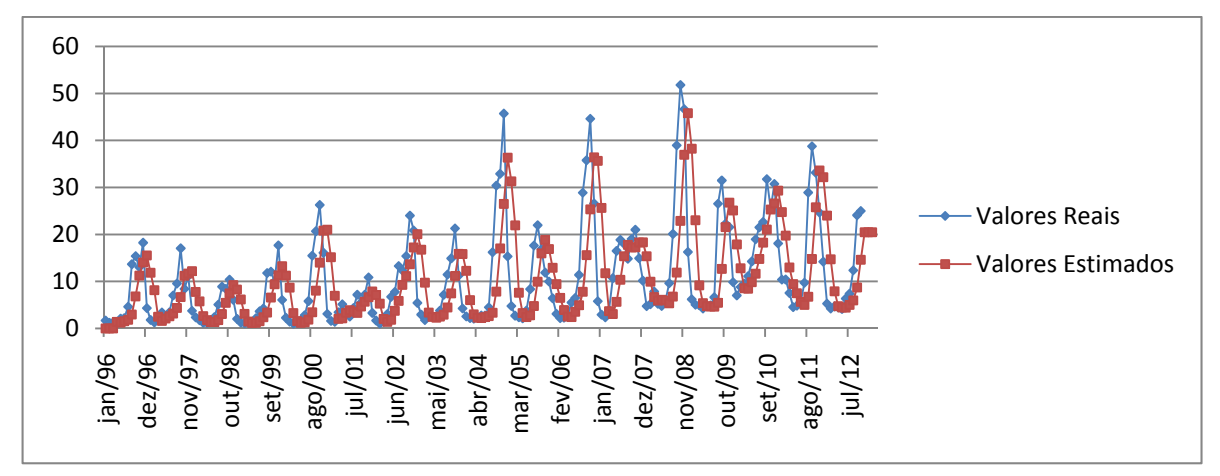

## Figura **9**

## **Suavização Exponencial Simples**

A segunda abordagem a ser usada quando não houver *tendência* ou *sazonalidades* discerníveis é o método de suavização exponencial simples. Este método pondera os dados passados com pesos decrescendo exponencialmente ao voltar ao passado; isto é, quanto mais recente o valor do dado, maior seu peso. Esta ponderação supera largamente as limitações dos modelos de médias móveis ou variações porcentuais. O peso usado é chamado de medida *alfa*. O método está ilustrado na Figura 10 e usa o modelo seguinte:

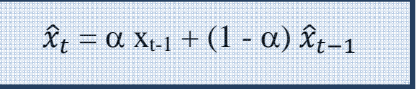

| Limão-Suavização Exponencial Simples J Mun Livro Cap.9.xlsx<br>$\qquad \qquad \Box$<br>$\Box$ |            |                   |                        |       |        |                                                           |                                                                                                    |      |                |                                 |    |  |                                                  |
|-----------------------------------------------------------------------------------------------|------------|-------------------|------------------------|-------|--------|-----------------------------------------------------------|----------------------------------------------------------------------------------------------------|------|----------------|---------------------------------|----|--|--------------------------------------------------|
| $\overline{A}$                                                                                | A          | B                 | Ċ                      | D     | E      | F                                                         | G                                                                                                    | н    |                |                                 | K. |  | E<br>▲                                           |
| $\mathbf{1}$                                                                                  |            |                   |                        |       |        |                                                           | Tabela 1 - Preços Nominais da caixa-peso do Limão e seus valores previstos por Previsão com Suavização Exponencial Simples.                                                                                                    |      |                |                                 |    |  | $\equiv$                                         |
| $\overline{2}$                                                                                |            |                   | $\alpha = 0,10000000$  |       |        |                                                           |                                                                                                    |      |                |                                 |    |  |                                                  |
| 3                                                                                             | <b>Mês</b> | Real              | Ajuste de<br>Previsão  |       |        |                                                           | $\text{[Eiro]} \quad \text{Eiro} \wedge 2 \quad \left  \frac{(x_t - \hat{x}_t)}{x_t} \right] \quad \left  \quad \frac{(\hat{x}_t - x_t)}{x_{t-1}} \right ^2 \quad \left  \left  \frac{(x_t - x_{t-1})}{x_{t-1}} \right  \right  \quad \text{Eiro} \quad \quad \left  \, [E_t - E_{t-1}]^2 \right $ |      |                |                                 |    |  |                                                  |
| 4                                                                                             | jan/96     | 1,68              |                        | $=BA$ |        | =\$C\$2*\$B5+(1-\$C\$2)*\$C5                              |                                                                                                    |      | $\blacksquare$ | $\tilde{\phantom{a}}$           |    |  |                                                  |
| 5                                                                                             | few/96     | 1,2               | 1,68                   | 0,48  | 0,23   | 40,00%                                                    | 0,08                                                                                                    | 0,08 | 0,48           |                                 |    |  |                                                  |
| 6                                                                                             | max/96     | 1,27              | 1.63                   | 0.36  | 0.13   | 28.50%                                                    | 0.09                                                                                                    | 0.00 | 0,36           | 0.01                            |    |  |                                                  |
| 7                                                                                             | abr/96     | 1,23              | 1,60                   | 0,37  | 0,13   | 29,74%                                                    | 0,08                                                                                                    | 0,00 | 0,37           | 0,00                            |    |  |                                                  |
| 8                                                                                             | mai/96     | 2,09              | 1,56                   | 0,53  | 0,28   | 25,40%                                                    | 0,19                                                                                                    | 0,49 | $-0,53$        | 0,80                            |    |  |                                                  |
| 204                                                                                           | set/12     | 24,08             | 11,85                  | 12,23 | 149.63 | 50.80%                                                    | 0,98                                                                                                    | 0.90 | $-12,23$       | 136,29                          |    |  |                                                  |
| 205                                                                                           | out/12     | 24,99             | 13,07                  | 11,92 | 142,07 | 47,70%                                                    | 0,25                                                                                                    | 0,00 | $-11,92$       | 0,10                            |    |  |                                                  |
| 206                                                                                           | nov/12     |                   | 14,26                  |       |        |                                                           |                                                                                                    |      |                |                                 |    |  |                                                  |
| 207                                                                                           | dez/12     |                   |                        |       |        |                                                           |                                                                                                    |      |                |                                 |    |  |                                                  |
| 208                                                                                           | jan/13     |                   |                        |       |        |                                                           |                                                                                                    |      |                |                                 |    |  |                                                  |
| 209                                                                                           | fev/13     |                   |                        |       |        |                                                           |                                                                                                    |      |                |                                 |    |  |                                                  |
| 210                                                                                           |            | <b>RMSE</b>       | 9,67                   |       |        | $\hat{x}_t = \alpha x_{t-1} + (1 - \alpha) \hat{x}_{t-1}$ |                                                                                                    |      |                |                                 |    |  |                                                  |
| 211                                                                                           |            | <b>MSE</b>        | 93,54                  | 93,54 |        |                                                           |                                                                                                    |      |                |                                 |    |  |                                                  |
| 212                                                                                           |            | <b>MAD</b>        | 7,33                   |       |        |                                                           |                                                                                                    |      |                |                                 |    |  |                                                  |
| 213                                                                                           |            | <b>MAPE</b>       | 126,40%                |       |        |                                                           |                                                                                                    |      |                |                                 |    |  |                                                  |
| 214                                                                                           |            | U de Theil        | 2,49                   |       |        |                                                           |                                                                                                    |      |                |                                 |    |  |                                                  |
| $M \leftarrow \mathbb{R}$ $M$                                                                 | Plan1      | Plan <sub>2</sub> | 勺<br>Plan <sub>3</sub> |       |        |                                                           |                                                                                                    | 日4   |                | $\parallel \parallel \parallel$ |    |  | $\blacktriangleright$ $\overline{\mathbb{L}}$ at |

Figura **10** – Suavização exponencial simples

Onde a previsão suavizada exponencialmente ( $\hat{x}_t$ ) no instante t é uma média ponderada entre o *valor real* um período atrás (x<sub>t-1</sub>) e a *última previsão do período* ( $\hat{x}_{t-1}$ ), ponderada pelo parâmetro ( $\alpha$ ). Note que o primeiro valor ajustado de previsão no mês 2  $(\hat{x}_2)$  é sempre o valor real do mês anterior  $(x_1)$ . A equação matemática é usada somente no mês 3 ou iniciando no segundo período de previsão ajustada.

## **Otimizando os Parâmetros de Previsão**

Claramente, no método de suavização exponencial simples, o parâmetro alfa foi arbitrariamente escolhido como 0,10. De fato, o alfa ótimo tem que ser obtido para o modelo fornecer uma boa previsão. Usando o modelo da Figura 10, o suplemento Solver do Excel é usado para encontrar o parâmetro alfa ótimo que minimiza os erros de previsão. A Figura 11 ilustra na caixa de diálogo do suplemento Solver do Excel, onde a **célula objetivo** C210 é definida como a RMSE<sup>14</sup> enquanto o objetivo a ser minimizado variando metodicamente o parâmetro alfa que se encontra na célula C2. O alfa deverá ser permitido variar somente entre 0,00 e 1,00 (pois o alfa é um peso dado aos dados históricos e previsões de períodos passados, e o peso nunca pode ser menor que zero ou maior que um), vínculos adicionais são também configurados. O valor α ótimo resultante que minimiza os erros projetados, calculado pelo Solver é 0,06286299. Portanto, entrar com este valor de alfa no modelo conduzirá aos melhores valores de previsão que minimiza os erros.

<sup>14</sup> Esta célula objetivo foi nomeada como RMSE.SES.

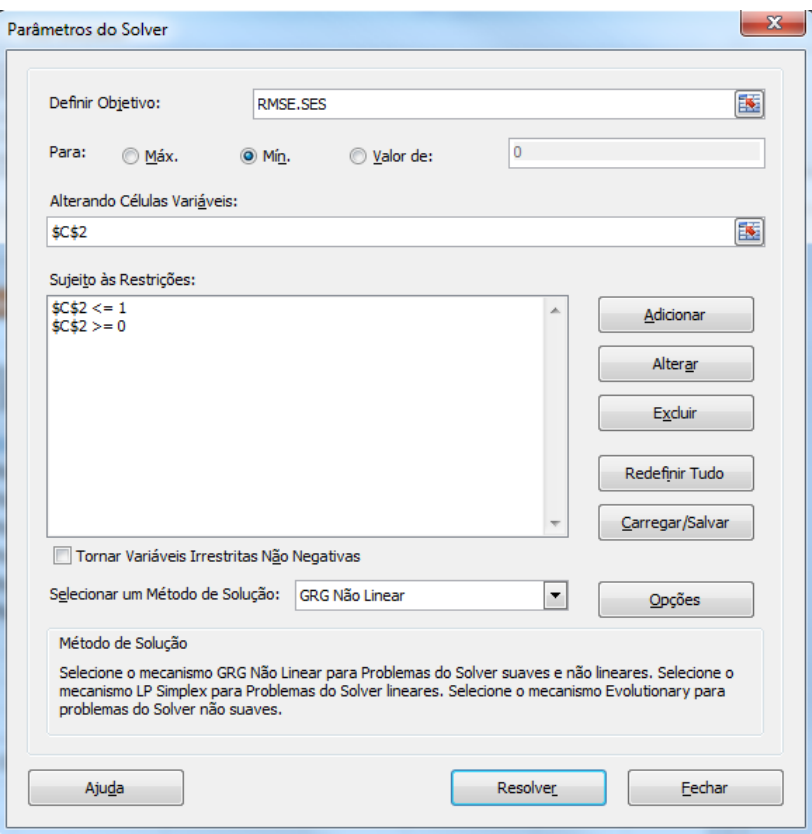

**Figura 11** – Otimizando parâmetros numa suavização exponencial simples

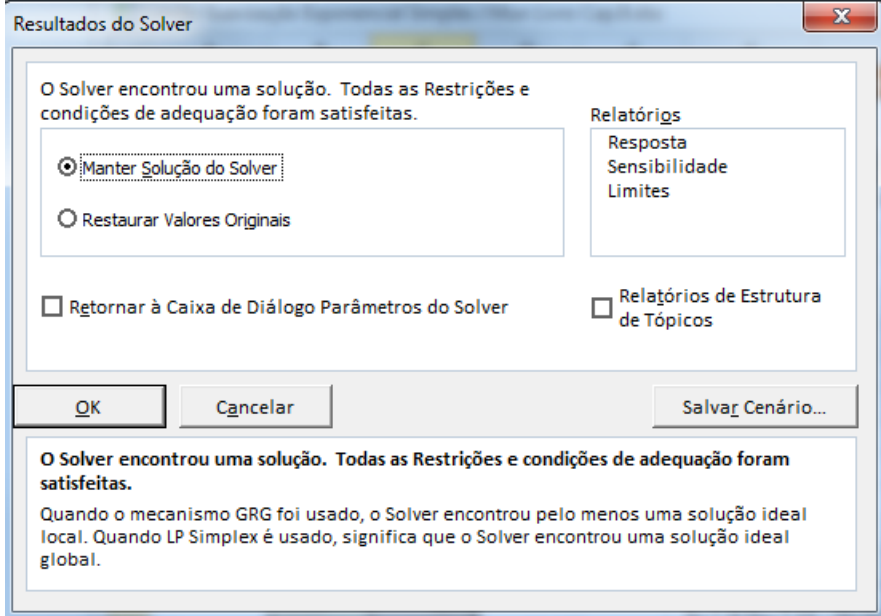

Figura **12**

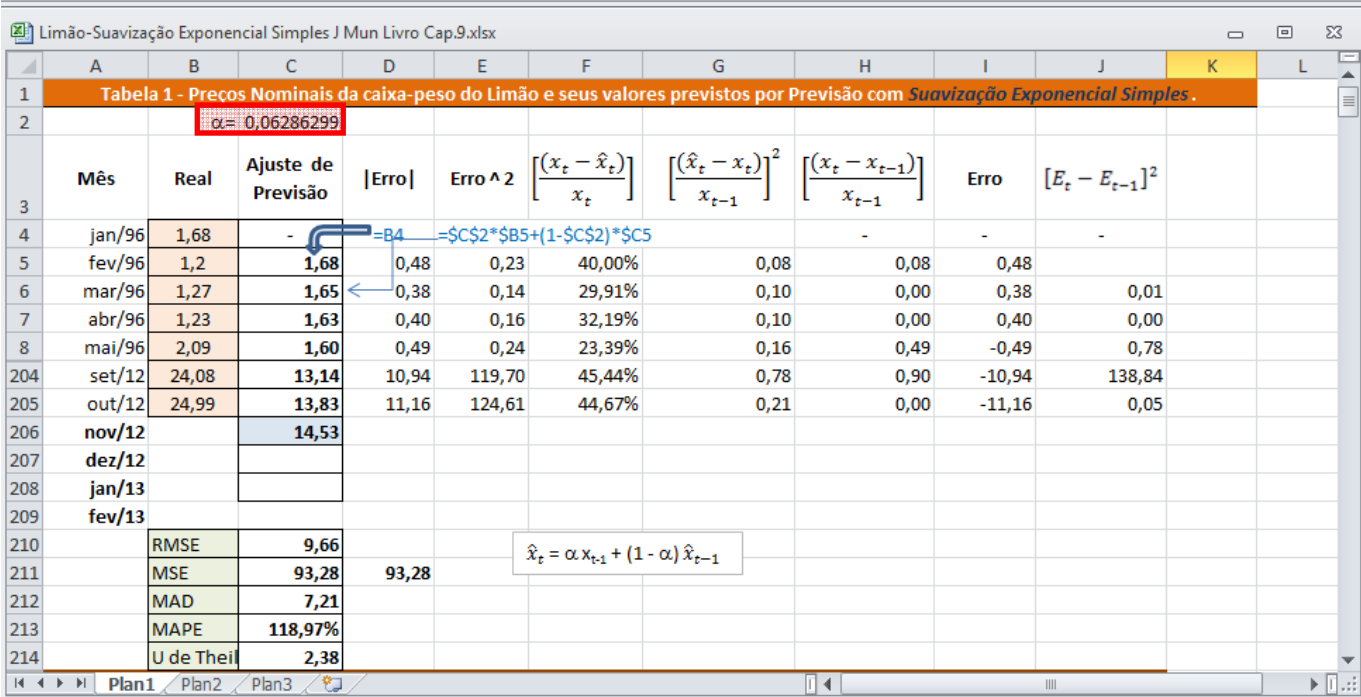

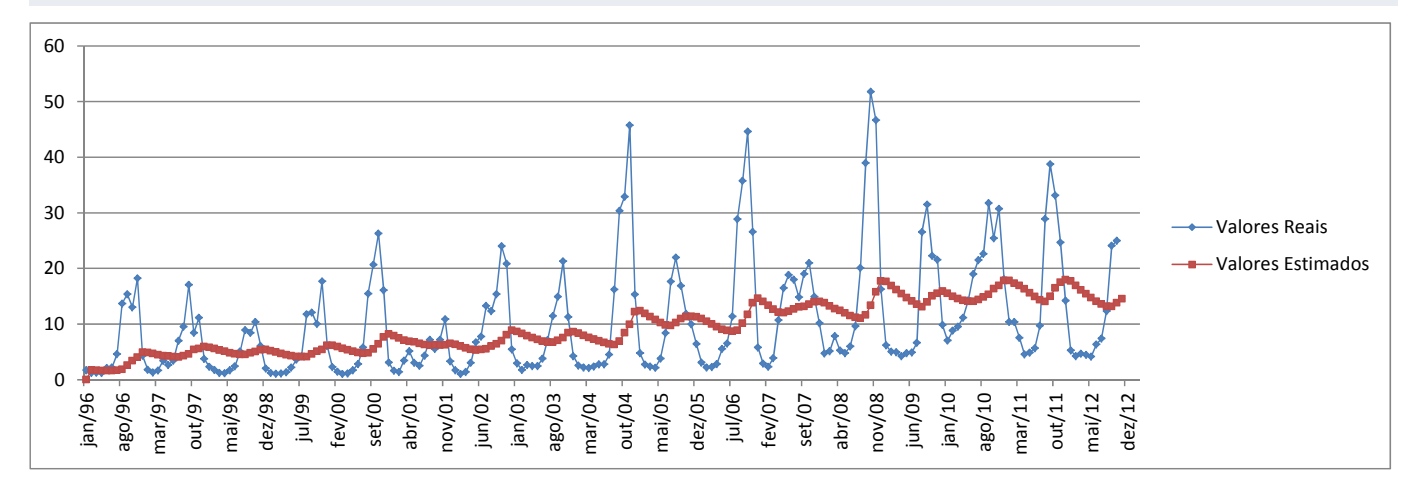

Figura **13**

# **Média Móvel Dupla**

O método da média móvel dupla suaviza os dados passados realizando uma média móvel num subconjunto de dados que representa uma média móvel de um conjunto original de dados. Isto é, uma segunda média móvel é realizada na primeira média móvel. A aplicação da segunda média móvel captura o efeito de tendência dos dados. As Figuras 14 e 15, ilustram o cálculo envolvido. O exemplo mostrado é uma média móvel dupla de 3 meses e o valor previsto obtido no período 203 é calculado usando o seguinte:

$$
\hat{x}_t = 2MA_{1,t} - MA_{2,t} + \frac{2}{n-1} [MA_{1,t} - MA_{2,t}]
$$

onde o valor projetado é duas vezes a quantidade da média móvel simples (MA1) no instante t, menos a média móvel dupla estimada (MA2) mais a diferença entre as duas médias móveis multiplicadas por um **fator de correção** (dois dividido pelo número de meses na média móvel, *n*, menos um).

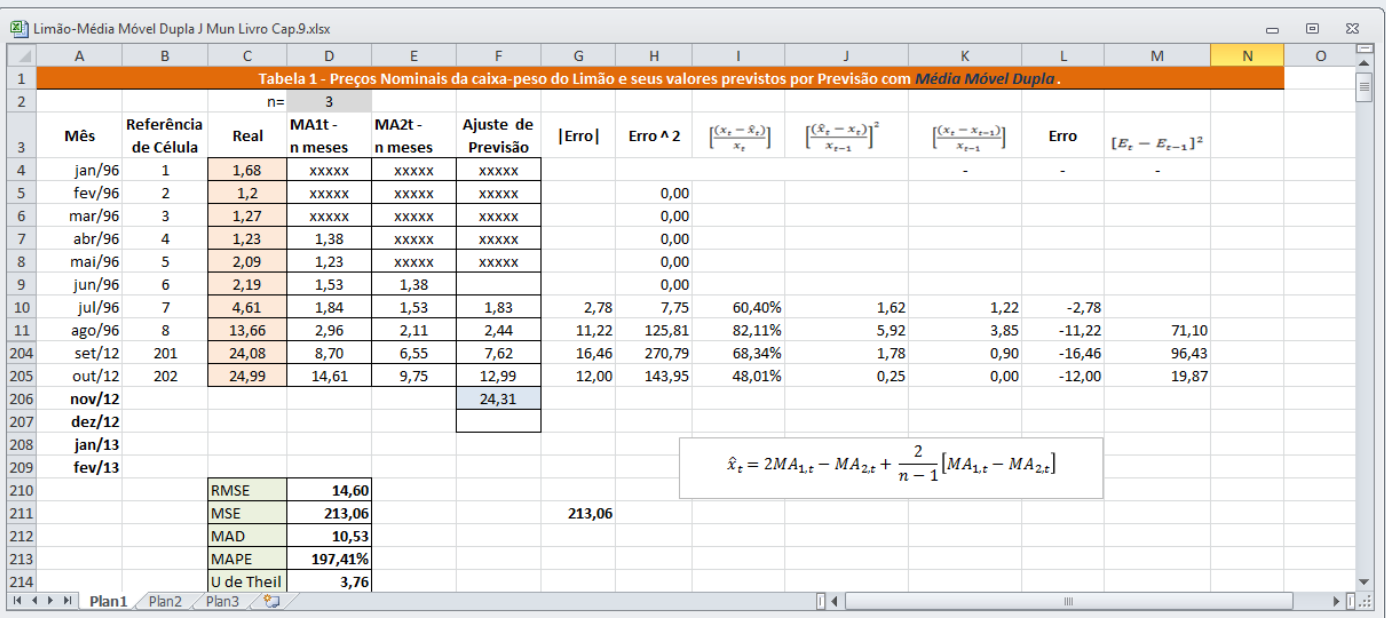

## Figura **14** – Média Móvel Dupla (3 meses)

Onde a previsão suavizada exponencialmente  $(\hat{x}_t)$  no instante t é uma média ponderada entre o *valor real* um período atrás (x<sub>t-1</sub>) e a *última previsão do período* ( $\hat{x}_{t-1}$ ), ponderada pelo parâmetro ( $\alpha$ ). Note que o primeiro valor ajustado de previsão no mês 2  $(\hat{x}_2)$  é sempre o valor real do mês anterior  $(x_1)$ . A equação matemática é usada somente no mês 3 ou iniciando no segundo período de previsão ajustada.

## **Otimizando os Parâmetros de Previsão**

Claramente, no método de média móvel dupla, o parâmetro número de dados a ser feita a média, isto é, o período *n* da média, foi arbitrariamente escolhido como 3. De fato, o período *n* ótimo tem que ser obtido para o modelo fornecer uma boa previsão. Usando o modelo da Figura 9.8, o suplemento Solver do Excel é usado para encontrar o parâmetro período *n* ótimo que minimiza os erros de previsão. A Figura 9.9 ilustra na caixa de diálogo do suplemento Solver do Excel, onde a **célula objetivo** C210 é definida como a RMSE15 enquanto o objetivo a ser minimizado variando metodicamente o parâmetro período *n* que se encontra na célula D2. O parâmetro deverá ser permitido variar somente entre 1 e 15, vínculos adicionais são também configurados. O valor *n* ótimo resultante que minimiza os erros projetados, calculado pelo Solver foi **3**. Portanto, entrar com este valor de alfa no modelo conduzirá aos melhores valores de previsão que minimiza os erros.

<sup>&</sup>lt;sup>15</sup> Esta célula objetivo foi nomeada como RMSE.SES.

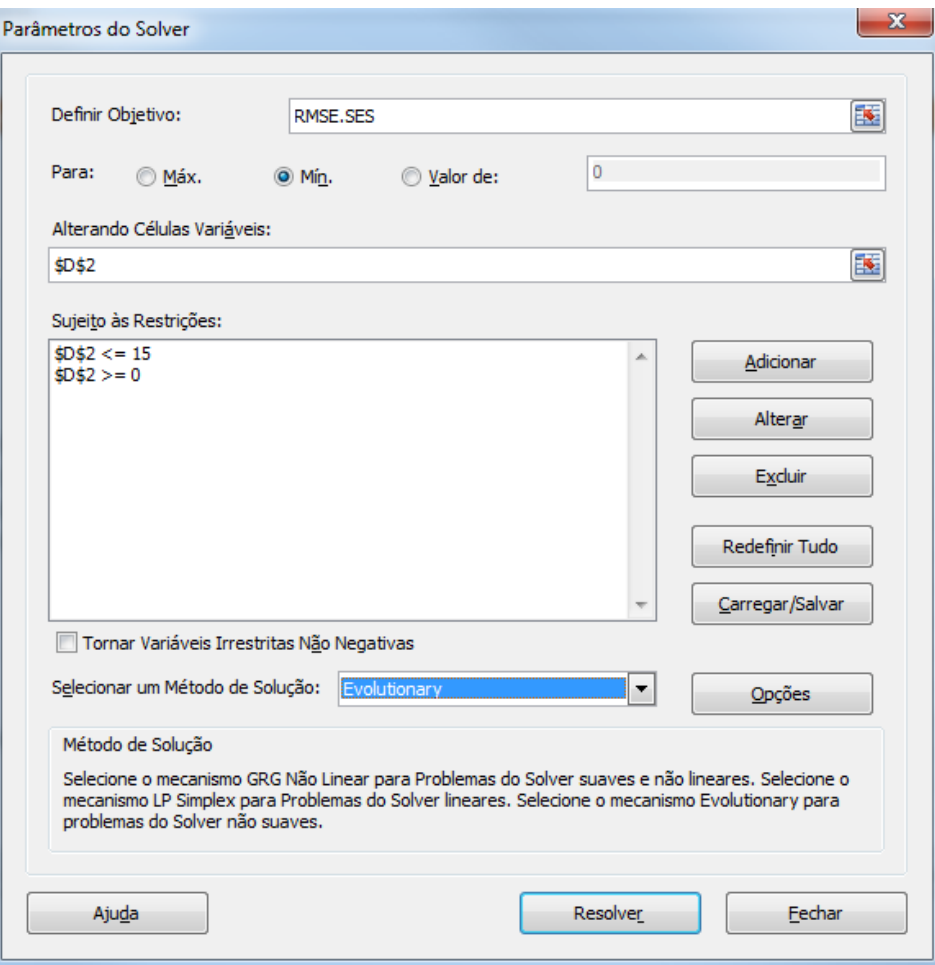

**Figura 15** – Otimizando parâmetros numa suavização exponencial simples

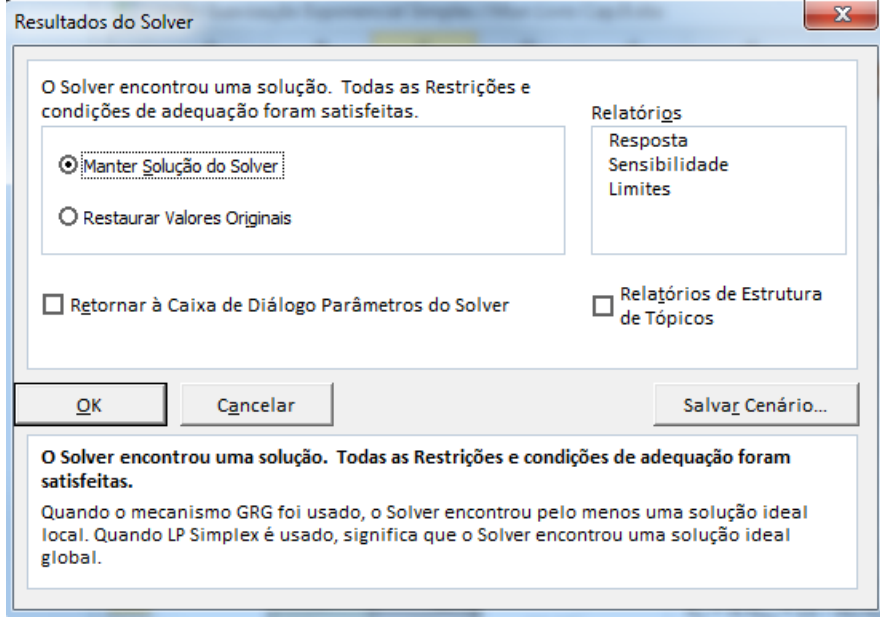

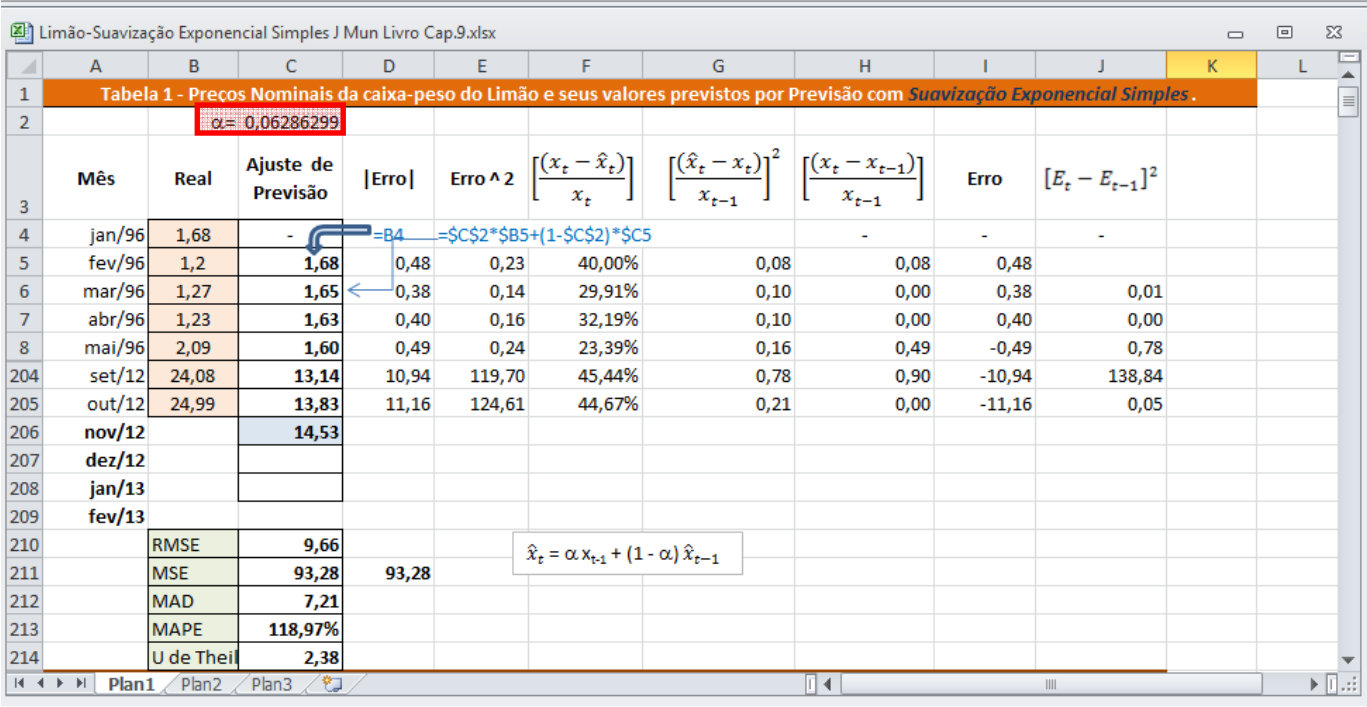

Figura **16**

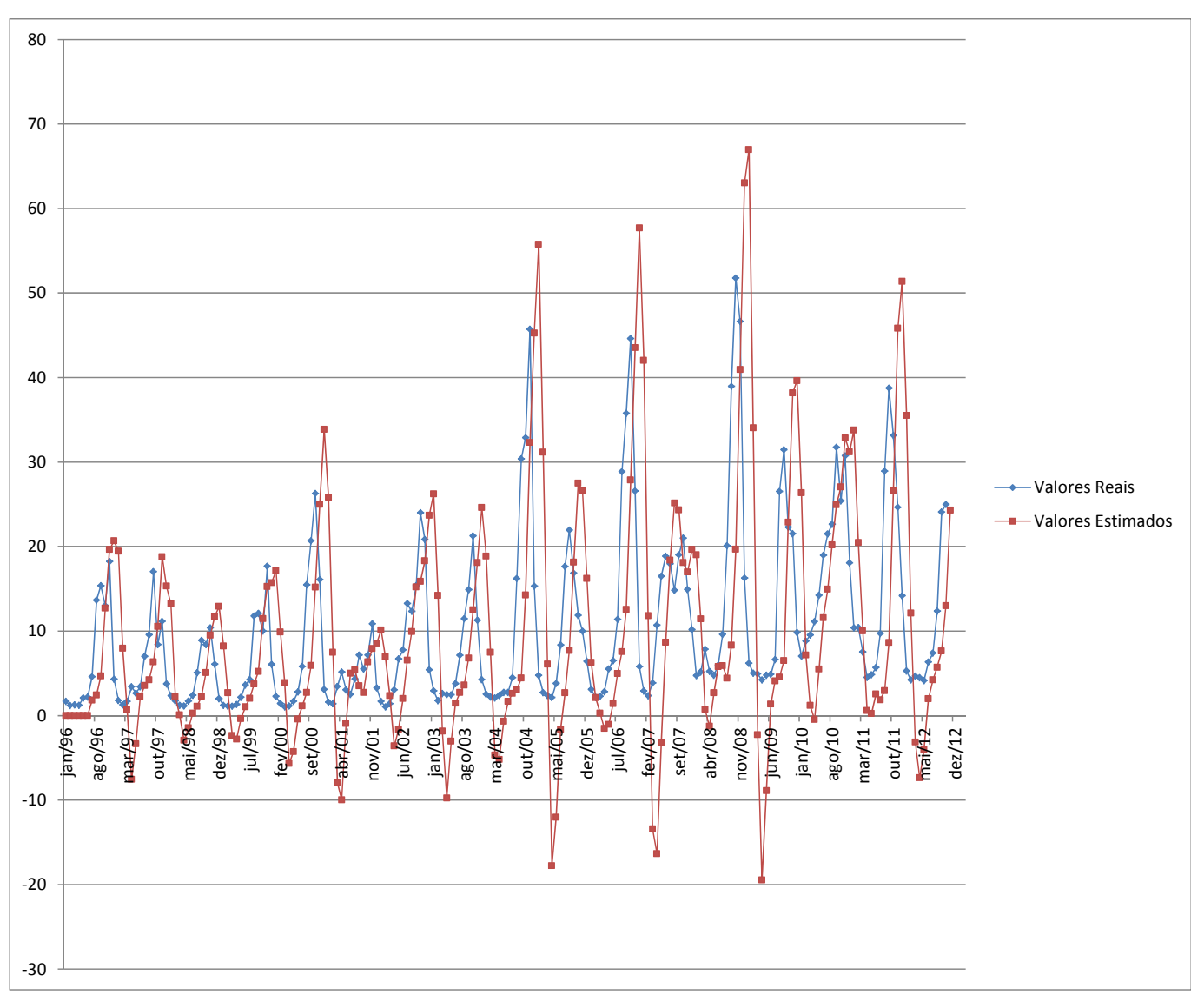

Figura **17**

## **Suavização Exponencial Dupla de Holt**

 A segunda abordagem a ser usada quando os dados exibirem uma tendência mas não sazonalidade é o método da suavização exponencial dupla. A suavização exponencial dupla aplica duas vezes a suavização exponencial simples, uma vez para os dados originais e depois para os dados da suavização exponencial simples resultante. Um parâmetro de ponderação alfa  $(\alpha)$  é usado na primeira ou suavização exponencial simples (SES) enquanto um parâmetro de suavização beta  $(\beta)$  é usado na segunda ou suavização exponencial dupla (SED). Esta abordagem é útil quando a série de dados históricos **não** for estacionária. A figura 18 ilustra o modelo de suavização exponencial dupla, enquanto a Figura 19 mostra a caixa de diálogo do suplemento Solver do Excel, usado para encontrar os parâmetros *alfa* e *beta* ótimos que minimizam os erros de previsão. A Figura 18 mostra os detalhes computacionais. A previsão é calculada usando o seguinte:

$$
L_{t} = \alpha x_{t} + (1 - \alpha)(L_{t-1} + T_{t-1})
$$
  
\n
$$
T_{t} = \beta(L_{t} - L_{t-1}) + (1 - \beta)T_{t-1}
$$
  
\n
$$
\hat{x}_{t+k} = L_{t} + kT_{t}
$$

onde:

 $L_t$  é a componente de nível;

 $T_t$  é a componente de tendência:

*h* é o horizonte de previsão;

 $k = 1, 2, ..., h$ ;

 $\hat{x}_{t+k}$  é a previsão;

 $\alpha$  com valores no intervalo  $0 < \alpha < 1$ , é a constante de suavização da componente de **nível** L<sub>i</sub>;

 $\beta$  com valores no intervalo 0< $\beta$ <1, é a constante de suavização da componente tendência T<sub>t</sub>;

Note que o valor inicial (período 1 para  $T_t$  na Figura 9.10) pode ser tomado nos diferentes valores diferentes do um mostrado. Em algumas instâncias, zero é usado quando nenhuma informação anterior estiver disponível.

|                  |                                                                                                    |               | Limão-Suavização Exponencial de Holt J Mun Livro Cap.9.xlsx |         |                       |        |        |                              |                                                                                                    |      |             |                     |   | $\Box$ | ▣<br>$\Sigma$                                    |                    |
|------------------|----------------------------------------------------------------------------------------------------|---------------|-------------------------------------------------------------|---------|-----------------------|--------|--------|------------------------------|----------------------------------------------------------------------------------------------------|------|-------------|---------------------|---|--------|--------------------------------------------------|--------------------|
|                  | $\overline{A}$                                                                                                    | B.            | $\mathsf{C}$                                                | D       | F                     | F.     | G      | H                            |                                                                                                    |      | K.          |                     | M | N.     |                                                  | $rac{c}{\sqrt{2}}$ |
| $\mathbf{1}$     | Tabela 1 - Preços Nominais da caixa-peso do Limão e seus valores previstos por Previsão com Suavização Exponencial Simples. |               |                                                             |         |                       |        |        |                              |                                                                                                    |      |             |                     |   |        |                                                  |                    |
| $\overline{2}$   |                                                                                                    |               | $\alpha = 0,15930000$                                       |         | $\beta$ = 0,39190000  |        |        |                              |                                                                                                    |      |             |                     |   |        |                                                  |                    |
| 3                | Mês                                                                                                    | Real          | L.                                                          | T,      | Ajuste de<br>Previsão |        |        |                              | $\begin{bmatrix} \text{Erro} \end{bmatrix} \quad \text{Erro} \land 2 \quad \begin{bmatrix} \frac{(x_t - \bar{x}_t)}{x_t} \end{bmatrix} \quad \begin{bmatrix} \frac{(\bar{x}_t - x_t)}{x_{t-1}} \end{bmatrix}^2 \quad \begin{bmatrix} \frac{(x_t - x_{t-1})}{x_{t-1}} \end{bmatrix}$ |      | <b>Erro</b> | $[E_t - E_{t-1}]^2$ |   |        |                                                  |                    |
| 4                | jan/96                                                                                                    | 1,68          | 1,68                                                        | 0.00    |                       |        |        |                              |                                                                                                    |      |             |                     |   |        |                                                  |                    |
| 5                | fev/96                                                                                                    | 1,2           | 1,60                                                        | $-0,03$ |                       |        |        |                              |                                                                                                    |      |             |                     |   |        |                                                  |                    |
| $6\phantom{1}$   | max/96                                                                                                    | 1,27          | 1,53                                                        | $-0,05$ | 1,57                  | 0,30   | 0,09   | 23,90%                       | 0,06                                                                                                    | 0,00 | 0,30        |                     |   |        |                                                  |                    |
| $\overline{7}$   | abr/96                                                                                                    | 1,23          | 1,44                                                        | $-0,06$ | 1,48                  | 0,25   | 0,06   | 20,02%                       | 0,04<br>0,00                                                                                                    | 0,25 | 0,00        |                     |   |        |                                                  |                    |
| 8                | mai/96                                                                                                    | 2,09          | 1,49                                                        | $-0,02$ | 1,37                  | 0,72   | 0,51   | 34,32%                       | 0,34                                                                                                    | 0,49 | $-0,72$     | 0,93                |   |        |                                                  |                    |
| 204              | set/12                                                                                                    | 24,08         | 6,94                                                        | $-0.19$ | 3,70                  | 20,38  | 415,48 | 84,65%                       | 2,72                                                                                                    | 0,90 | $-20,38$    | 140,02              |   |        |                                                  |                    |
| 205              | out/12                                                                                                    | 24,99         | 9,66                                                        | 0,95    | 6,75                  | 18,24  | 332,65 | 72,98%                       | 0.57                                                                                                    | 0,00 | $-18,24$    | 4,60                |   |        |                                                  |                    |
| 206              | nov/12                                                                                                    |               | 12,10                                                       |         |                       |        |        |                              |                                                                                                    |      |             |                     |   |        |                                                  |                    |
| 207              | dez/12                                                                                                    |               |                                                             |         |                       |        |        |                              |                                                                                                    |      |             |                     |   |        |                                                  |                    |
| 208              | jan/13                                                                                                    |               |                                                             |         |                       |        |        |                              | $L_t = \propto x_t + (1 - \alpha)(L_{t-1} + T_{t-1})$                                                                                                    |      |             |                     |   |        |                                                  |                    |
| 209              | few/13                                                                                                    |               |                                                             |         |                       |        |        |                              |                                                                                                    |      |             |                     |   |        |                                                  |                    |
| 210              |                                                                                                    | <b>RMSE</b>   | 12,28                                                       |         |                       |        |        |                              | $T_t = \beta (L_t - L_{t-1}) + (1 - \beta) T_{t-1}$                                                                                                    |      |             |                     |   |        |                                                  |                    |
| 211              |                                                                                                    | <b>MSE</b>    | 150,76                                                      |         |                       | 150,76 |        | $\hat{x}_{t+k} = L_t + kT_t$ |                                                                                                    |      |             |                     |   |        |                                                  |                    |
| 212              |                                                                                                    | <b>MAD</b>    | 9,26                                                        |         |                       |        |        |                              |                                                                                                    |      |             |                     |   |        |                                                  |                    |
| 213              |                                                                                                    | <b>MAPE</b>   | 172,44%                                                     |         |                       |        |        |                              |                                                                                                    |      |             |                     |   |        |                                                  |                    |
| 214              |                                                                                                    | U de Theil    | 3,79                                                        |         |                       |        |        |                              |                                                                                                    |      |             |                     |   |        |                                                  |                    |
| $M \leftarrow N$ |                                                                                                    | $Plan1$ Plan2 | ∕ °ु<br>Plan <sub>3</sub>                                   |         |                       |        |        |                              | $\mathbb{E}[A]$                                                                                                    |      |             | $\  \cdot \ $       |   |        | $\blacktriangleright$ $\overline{\mathbb{H}}$ at |                    |

Figura **18** – Suavização exponencial dupla de Holt

## **Otimizando os Parâmetros de Previsão**

Claramente, no método de suavização exponencial dupla, os parâmetros alfa e beta foram arbitrariamente escolhidos como 0,1593 e 0,3919, respectivamente. De fato, o alfa e o beta ótimos tem que ser obtidos para o modelo fornecer uma boa previsão. Usando o modelo da Figura 18, o suplemento Solver do Excel é usado para encontrar o parâmetro alfa ótimo que minimiza os erros de previsão. A Figura 19 ilustra na caixa de diálogo do suplemento Solver do Excel, onde a **célula objetivo** C210 é definida como a RMSE16 enquanto o objetivo a ser minimizado variando metodicamente os parâmetros alfa e beta que se encontram nas células C2 e E2. O alfa e o beta deverão ser permitidos variarem somente entre 0,00 e 1,00 (pois são pesos dados aos valores históricos e previsões de períodos passados, e o peso nunca pode ser menor que zero ou maior que um), vínculos adicionais são também configurados. O valor  $\alpha$  e o de beta, ótimos, resultantes que minimizam os erros projetados, calculado pelo Solver são 0,00096981 e 1,000000 , respectivamente. Portanto, entrar com este valor de alfa e de beta no modelo conduzirá aos melhores valores de previsão que minimiza os erros.

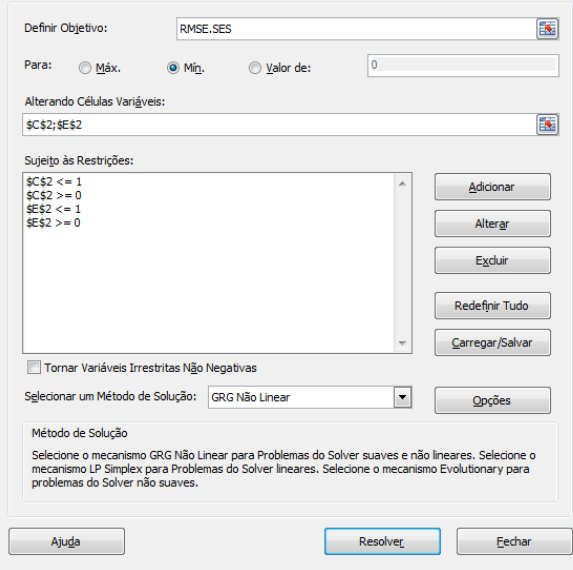

**Figura 19** – Otimizando parâmetros numa suavização exponencial simples

 $^{16}$  Esta célula objetivo foi nomeada como RMSE.SES.

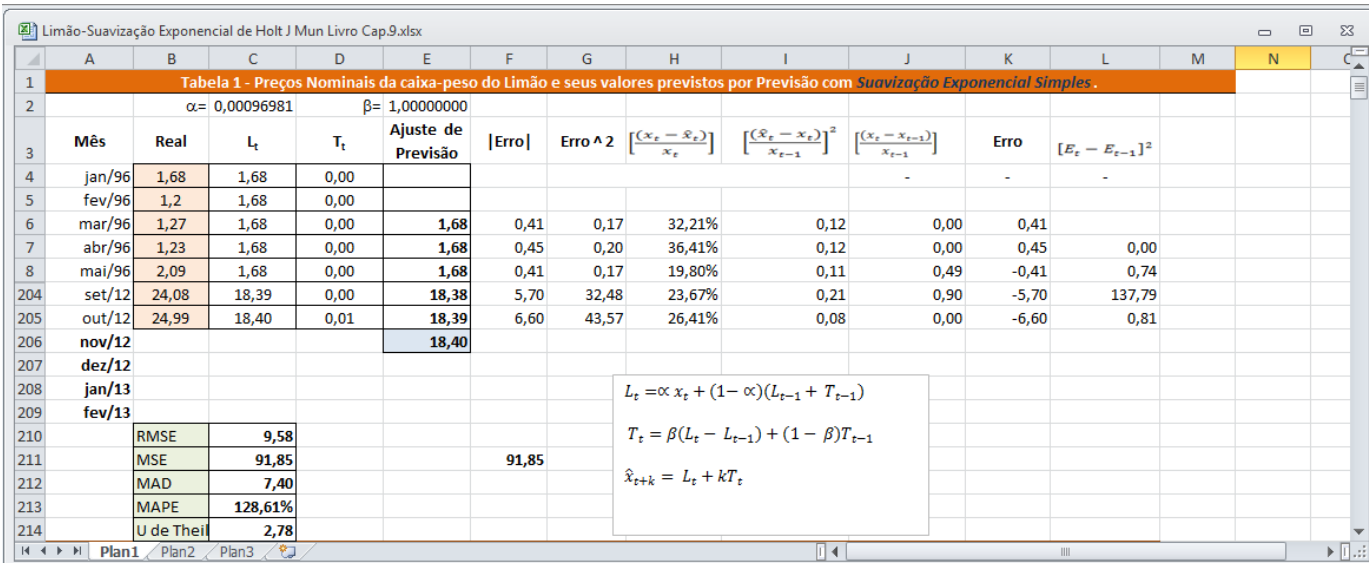

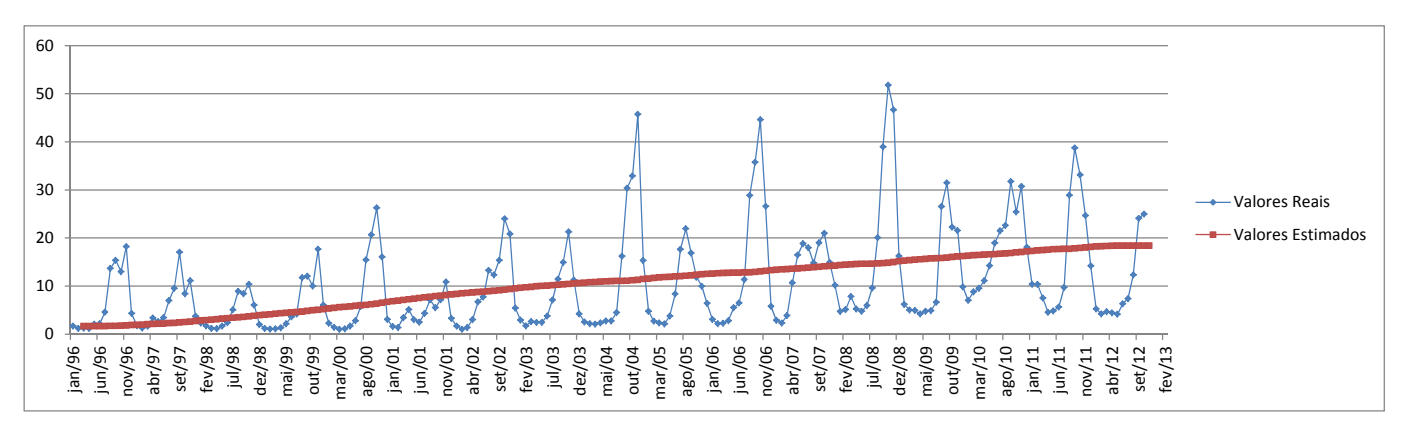

Figura **20**

## **Sazonalidade Aditiva**

 Se os dados da série temporal não tiverem tendência apreciável mas exibirem *sazonalidade*, então se aplicam os métodos da sazonalidade **aditiva** e da sazonalidade **multiplicativa**. O método da sazonalidade aditiva está ilustrado nas Figuras 21 e 22. O modelo de sazonalidade aditiva desdobra os dados históricos num **nível** (L) ou componente *caso base* medido pelo parâmetro alfa ( $\alpha$ ), e um componente de *sazonalidade* (S) medido pelo parâmetro gama (y). O valor projetado resultante é simplesmente a adição deste nível *caso base* pelo valor de sazonalidade. A sazonalidade trimestral é assumida no exemplo. (Note que os cálculos estão arredondados):

$$
L_{t} = \alpha * (x_{t} - S_{t-s}) + (1 - \alpha) * L_{t-1}
$$
  
\n
$$
S_{t} = \gamma * (x_{t} - L_{t}) + (1 - \gamma)S_{t-s}
$$
yy

$$
\hat{x}_{t+k} = L_t + S_{t+k-s}
$$

onde:

 $L_t$  é a componente de nível da série no tempo t;

 $S_t$  é a componente de sazonalidade no tempo t;

*s* é o período sazonal ou duração da sazonalidade

*h* é o horizonte de previsão;

 $k = 1, 2, ..., h$ , isto é, o número de períodos da previsão;

 $\hat{x}_{t+k}$  é a previsão;

 $\alpha$  com valores no intervalo 0< $\alpha$ <1, é a constante de suavização da componente de nível L<sub>t</sub>;

 $\gamma$  com valores no intervalo 0< $\beta$ <1, é a constante de suavização da componente de sazonalidade S<sub>t.</sub>

As constantes de suavização  $\alpha$  e  $\gamma$  devem ser estimadas a partir dos dados<sup>17</sup>.

Note que o valor inicial (período 1 para T<sub>t</sub> na Figura 21) pode ser tomado nos diferentes valores diferentes do um mostrado. Em algumas instâncias, zero é usado quando nenhuma informação anterior estiver disponível.

<sup>&</sup>lt;sup>17</sup> O CB Preddictor realiza isto automaticamente

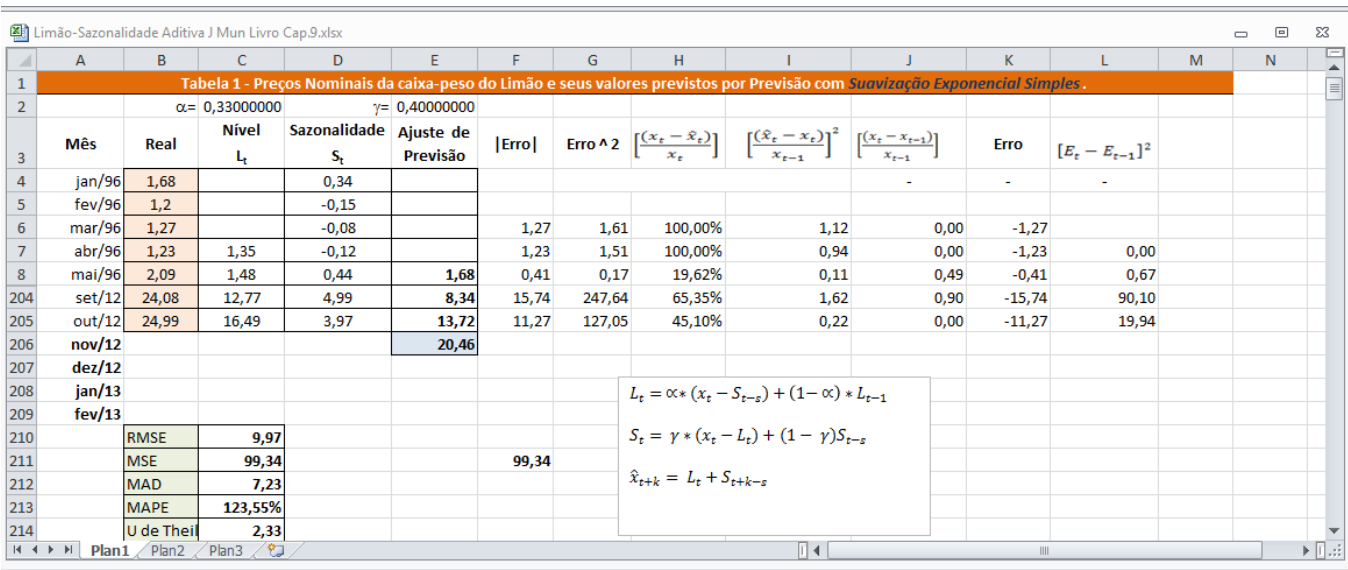

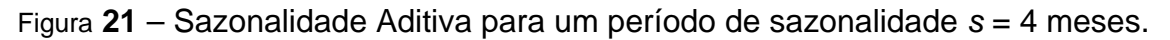

## **Otimizando os Parâmetros de Previsão**

Claramente, no método de suavização exponencial dupla, os parâmetros alfa e gama foram arbitrariamente escolhidos como 0,33 e 0,4, respectivamente. De fato, o alfa e o gama ótimos tem que ser obtidos para o modelo fornecer uma boa previsão. Usando o modelo da Figura 21, o suplemento Solver do Excel é usado para encontrar os parâmetros alfa e gama ótimos que minimizam os erros de previsão. A Figura 22 ilustra na caixa de diálogo do suplemento Solver do Excel, onde a **célula objetivo** C210 é definida como a RMSE18 enquanto o objetivo a ser minimizado variando metodicamente os parâmetros alfa e gama que se encontram nas células C2 e E2. O alfa e o gama deverão ser permitidos variarem somente entre 0,00 e 1,00 (pois são pesos dados aos valores históricos e previsões de períodos passados, e o peso nunca pode ser menor que zero ou maior que um), vínculos adicionais são também configurados. O valor de  $\alpha$  e o de gama, ótimos, resultantes que minimizam os erros projetados, calculado pelo Solver são 1,000000 e 0,182338111 , respectivamente. Portanto, entrar com este valor de alfa e de gama no modelo conduzirá aos melhores valores de previsão que minimiza os erros.

 $^{18}$  Esta célula objetivo foi nomeada como RMSE.SES.

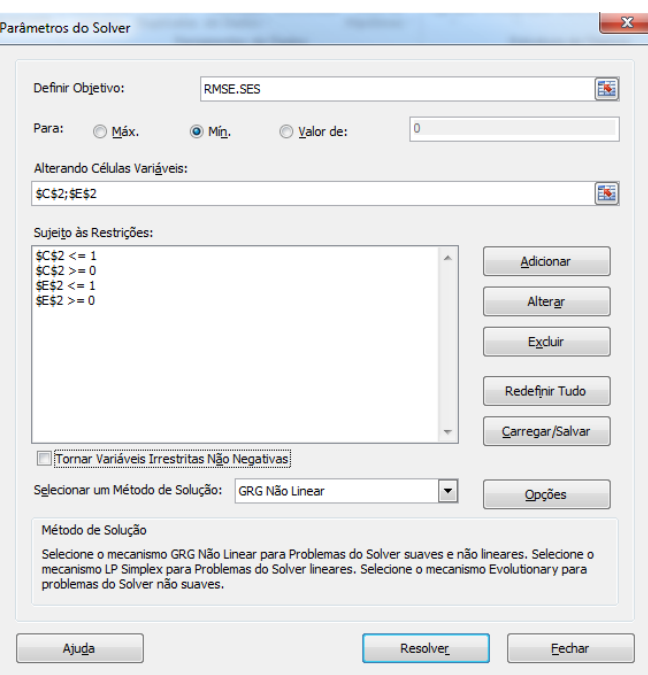

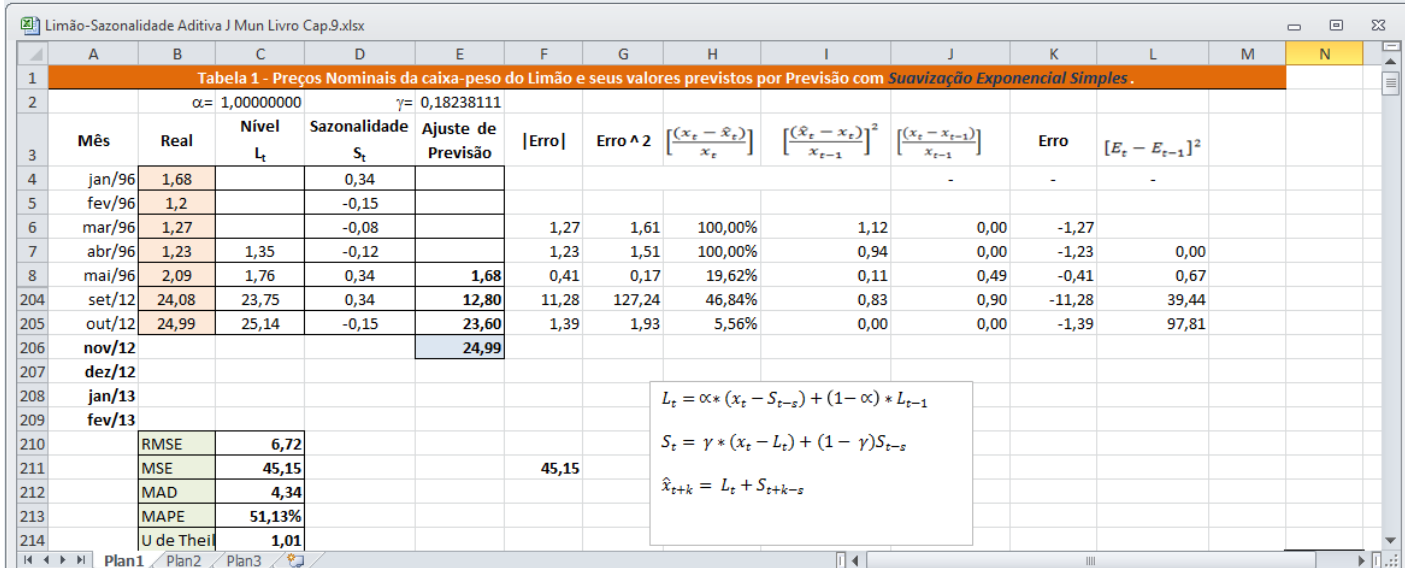

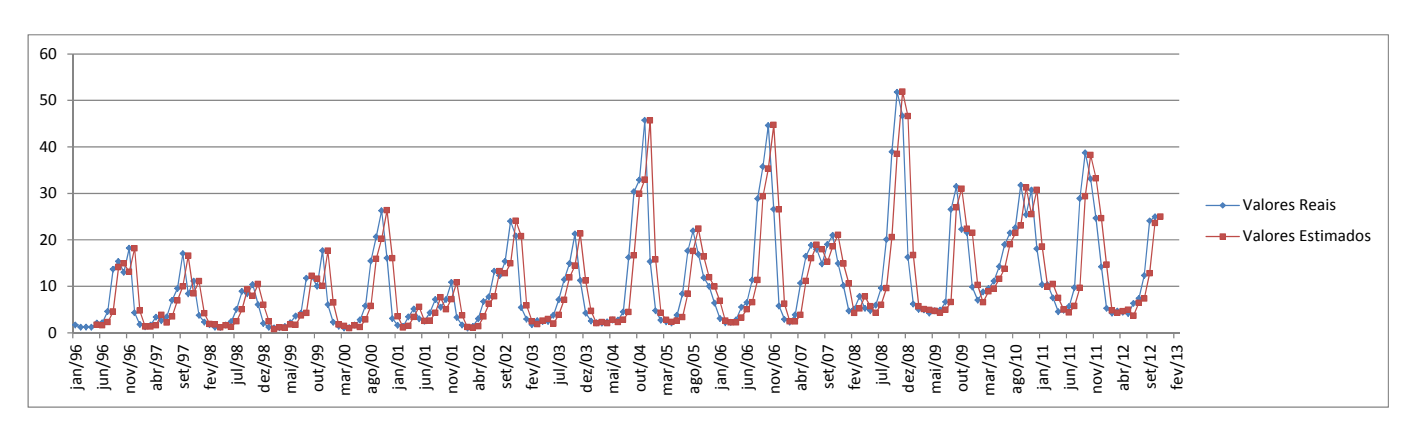

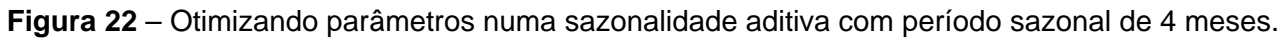

O valor de  $\alpha$  e o de  $\gamma$ , ótimos, resultantes que minimizam os erros projetados, calculado pelo *Risk Simulator* e usando um período de sazonalidade *s* igual à **12 meses**, são 0,9303 e 1,00000000 , respectivamente. Portanto, entrar com este valor de  $\alpha$  e de  $\gamma$  no modelo conduzirá aos melhores valores de previsão que minimiza os erros.

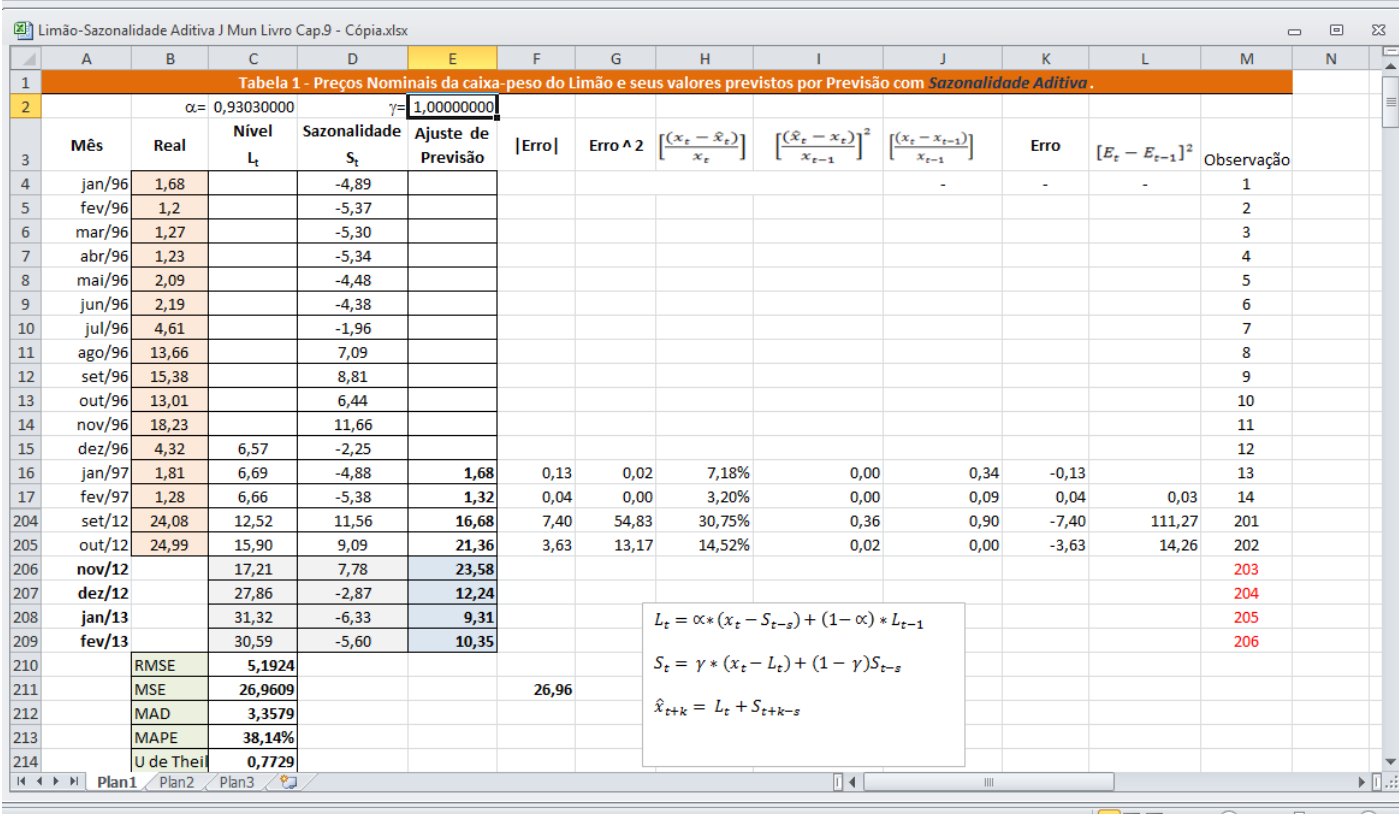

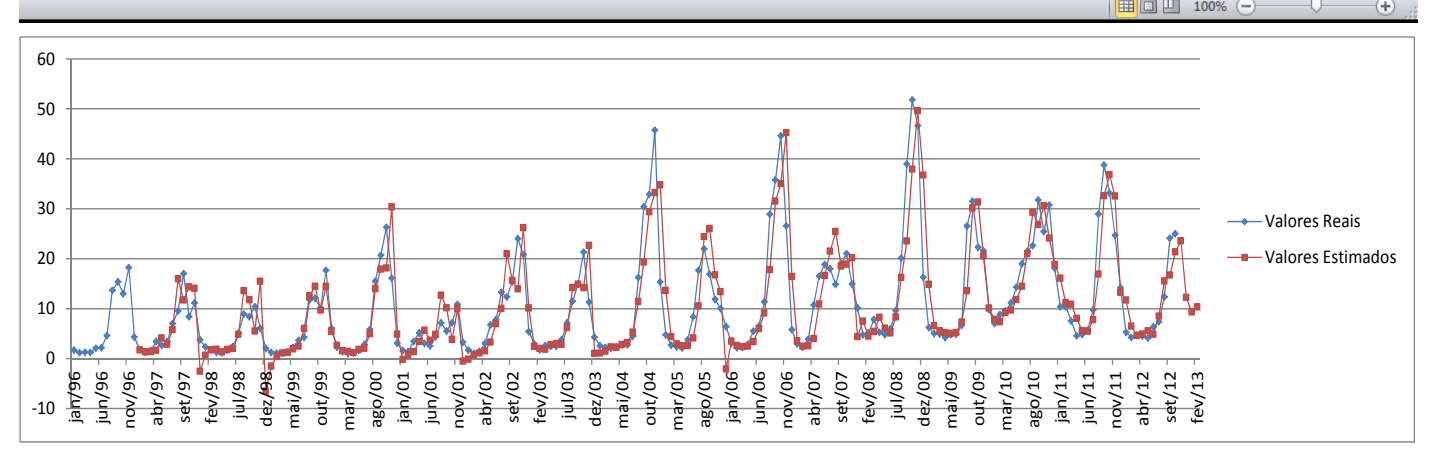

## Figura **23**

As estatísticas do erro otimizadas pelo Solver e pelo Risk Simulator para *s* = 12 meses são:

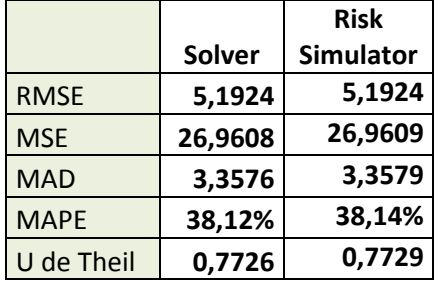

O Risk Simulator encontrou para um período de sazonalidade s = 12 meses, testando os diversos métodos:

# **Metodologia**

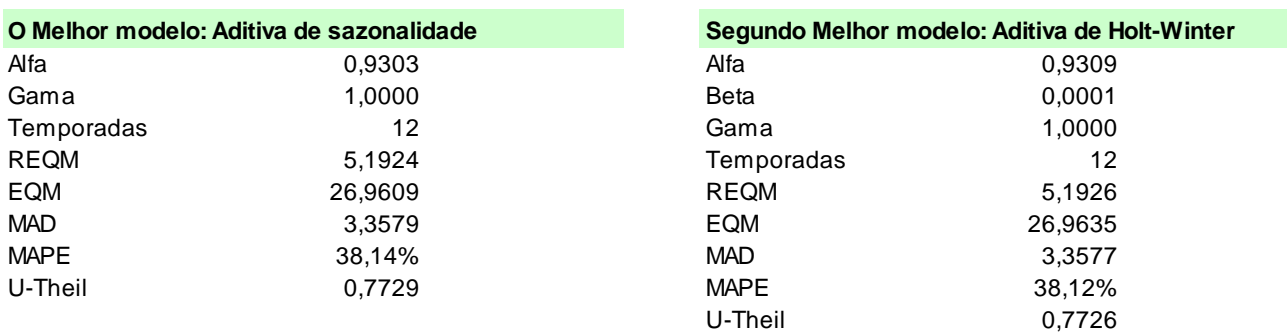

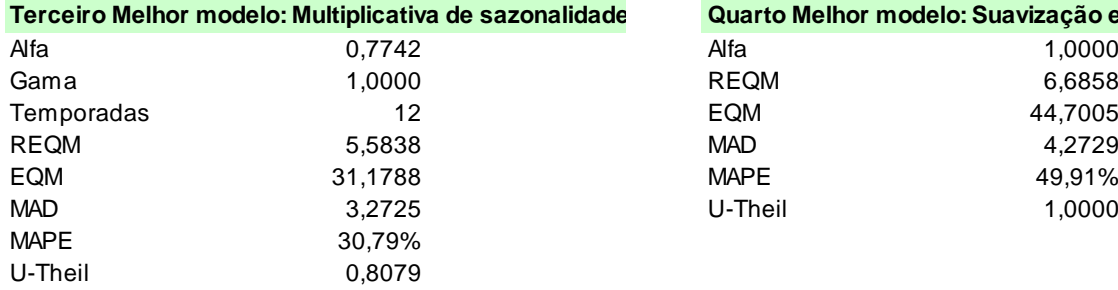

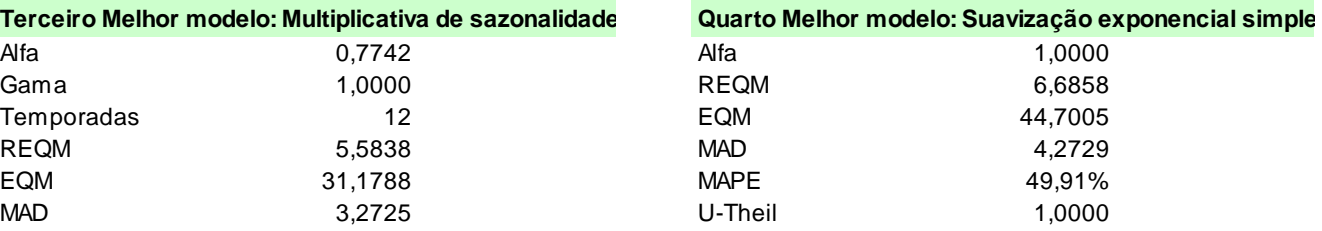

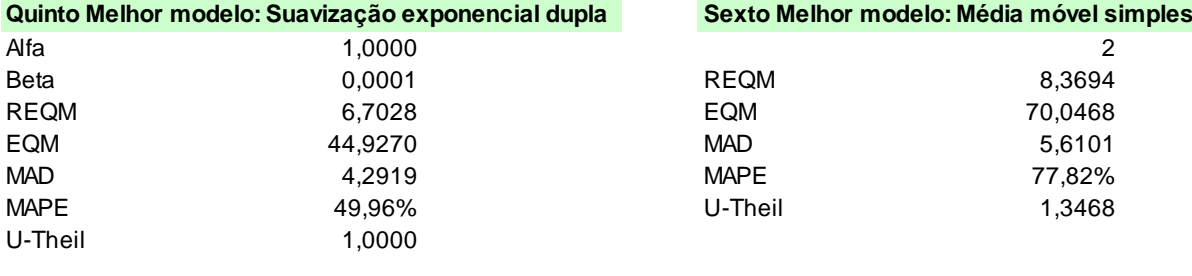

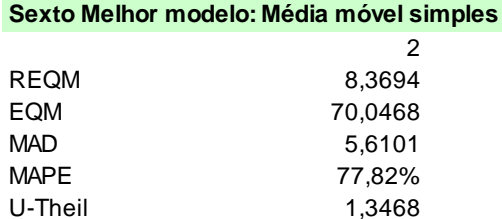

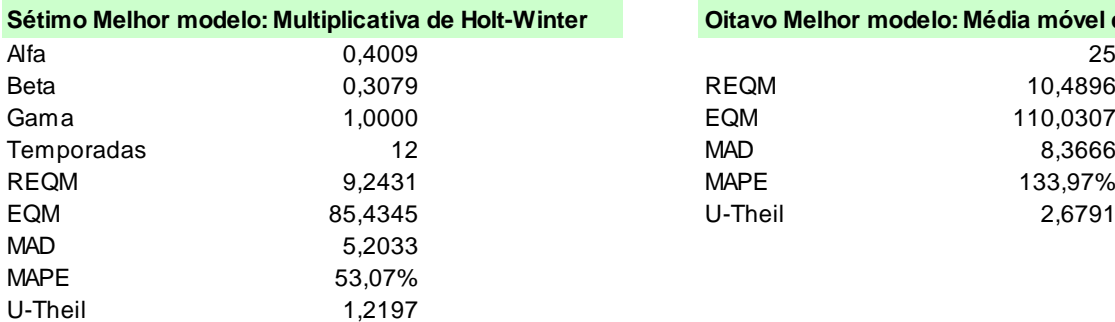

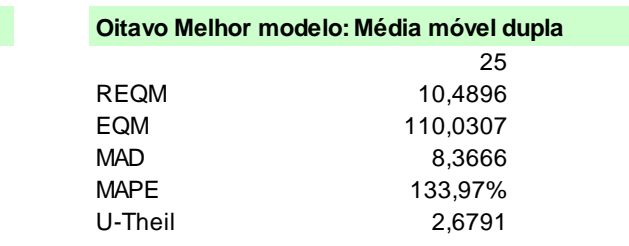

# Figura **24**

### **Aditiva de sazonalidade**

#### **Resumo estatístico**

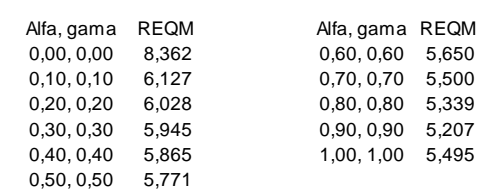

**A análise foi executada com alfa = 0,9303, gama = 1,0000 e sazonalidade = 12**

### **Resumo da análise de série temporal**

Se os dados da série temporal não tiverem nenhuma tendência considerável, mas apresentarem sazonalidade, os métodos de sazonalidade aditiva e sazonalidade multiplicativa se aplicam. O modelo de sazonalidade aditiva interrompe os dados históricos em um nível (L) ou um componente de caso de base conforme medido pelo parâmetro alfa, e um componente de sazonalidade (S) medido pelo parâmetro gama. O valor previsto resultante é simplesmente a soma do nível de caso de base ao valor de sazonalidade. O software encontra automaticamente os parâmetros alfa e gama ótimos por meio de um processo de otimização que minimiza os erros de previsão.

O teste de melhor ajuste para a previsão da média móvel usa a raiz do erro quadrático médio (REQM). O REQM calcula a raiz quadrada dos desvios quadrados da média dos valores ajustados versus os pontos de dados reais.

O erro quadrático médio (EQM) é uma medida de erro absoluto que eleva os erros ao quadrado (a diferença entre os dados históricos reais e os dados ajustados à previsão previstos pelo modelo) para evitar que os erros positivos e negativos cancelem um aos outros. Essa medida também tende a exagerar erros grandes, pois eleva seu peso ao quadrado e, assim, atribui um peso maior do que a erros pequenos, o que pode ajudar na comparação de modelos de séries temporais diferentes. A REQM é a raiz quadrada do EQM e é a medida de erro mais popular, também conhecida como função perda quadrática. A REQM pode ser definida como a média dos valores absolutos dos erros de previsão e é muito apropriada quando o custo desses erros é proporcional ao seu tamanho absoluto. A REQM é usada como o critério para seleção do modelo de séries temporais mais adequado.

O erro médio percentual absoluto (MAPE) é uma estatística de erro relativo medida como uma média do erro percentual dos pontos de dados históricos e é mais adequada quando o custo do erro de previsão está relacionado mais intimamente ao erro percentual do que ao tamanho numérico do erro. Por último, uma medida associada é a estatística U-Theil, que mede a ingenuidade da previsão do modelo. Ou seja, se a estatística U-Theil for menor do que 1,0, então o método de previsão usado fornecerá uma estimativa que é estatisticamente melhor do que um palpite.

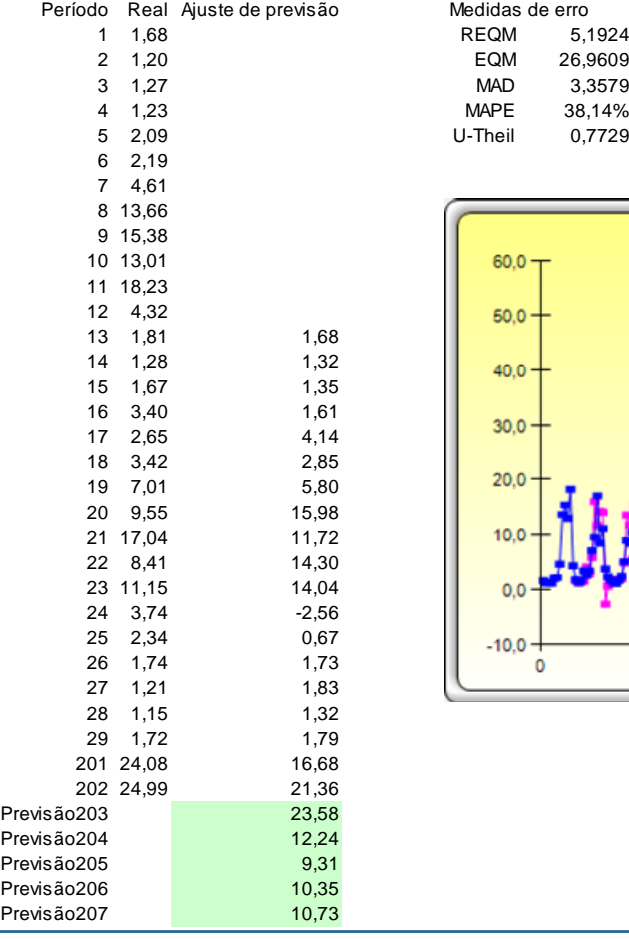

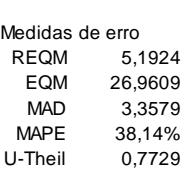

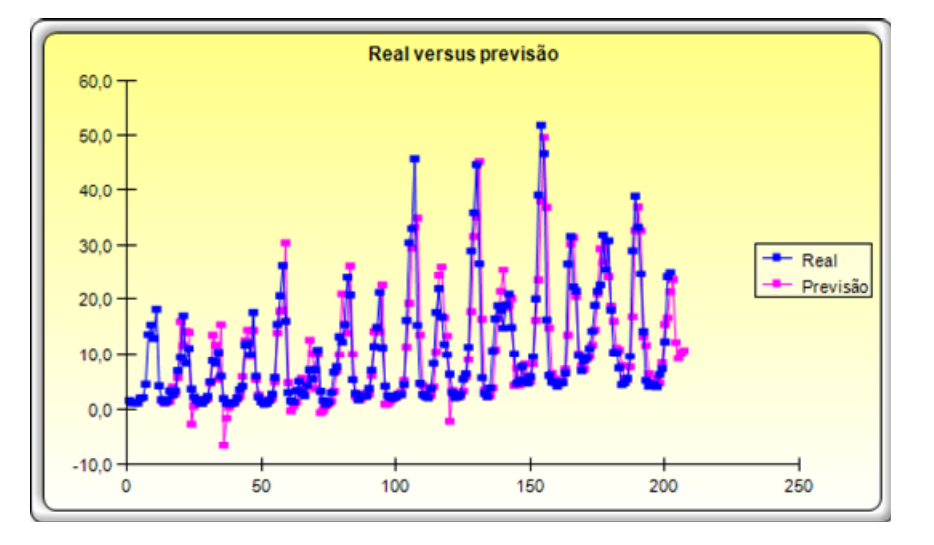

### **Risk Simulator Modelo de exemplo**

© 2005-2010 Copyright. Dr. Johnathan Mun. Todos os direitos reservados.

#### **Previsão da série temporal de Preços do Limão in natura**

Este modelo ilustra como usar o Risk Simulator para fazer a previsão de preços do limão in natura:

1. Executar uma previsão de série temporal

#### **Histórico do modelo**

*Nome do arquivo: Limão-Análise de série temporal-Risk Simulator.xlsx*

Os dados históricos dos preçosde vendas estão localizados na planilha Dados da série temporal. Os dados são os preços de vendas mensais de jan/96 a out/12. Os dados apresentam sazonalidade mensal, o que significa que a sazonalidade é 12 (existem 12 meses em 1 ano ou 1 ciclo).

A previsão das séries temporais decompõe os dados históricos em linha de base, tendência e periodicidade, se houver. Os modelos então aplicam um procedimento de otimização para encontrar os parâmetros alfa, beta e gama dos coeficientes de linha de base, tendência e periodicidade e então os recompõem em uma previsão. Em outras palavras, esta metodologia primeiro aplica uma "revisão" para encontrar o modelo e os parâmetros de melhor ajuste do modelo que minimiza os erros de previsão. Em seguida, ela continua a "prever" o futuro com base nos dados históricos existentes. Isso, é claro, supõe que o mesmo crescimento de linha de base, tendência e periodicidade se mantêm no futuro. Mesmo que não, por exemplo quando há uma alteração estrutural (empresa é globalizada, passa por uma fusão ou cisão etc.), as previsões da linha de base podem ser calculadas e os ajustes necessários podem ser feitos nas previsões.

### **Procedimento**

Para executar este modelo:

- 1. Selecione os dados históricos (células *B4:B205* ).
- 2. Selecione **Risk Simulator** l **Previsão** l **Análise da série temporal**.

3. Selecione *Seleção automática de modelo* , *Previsão de 5 períodos* e *Periodicidade de 12 períodos.*

Observe que você só poderá selecionar Criar suposições de simulação se houver um perfil de simulação (caso contrário, clique em Simulação, Novo perfil de simulação e execute a previsão da série temporal de acordo com as etapas acima, mas lembre-se de selecionar a caixa Criar suposições de previsão).

#### **Análise dos resultados do modelo**

Para sua conveniência, são incluídas as planilhas Relatório e Metodologia. Os valores de previsão e do gráfico ajustado são fornecidos no relatório bem como as medidas de erro e um resumo estatístico da metodologia. A planilha Metodologia fornece os resultados estatísticos de todas as 8 metodologias de séries temporais. Consulte o Manual do Usuário ou *Modeling Risk* (Wiley Finance, 2006), de Dr. Johnathan Mun, para obter informações mais detalhadas sobre como interpretar as estatísticas e os resultados das análises.

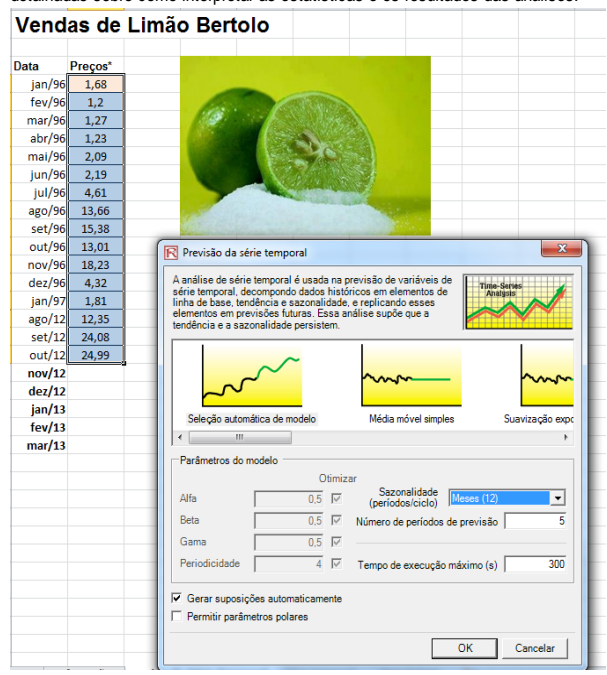

Olhando para os valores verificamos que são SENSÍVEIS ao período de sazonalidade s que deve ser fornecido tanto para o Crystal Ball como para o *Risk Simulator*.

Passamos então a investigar a influência da periodicidade da sazonalidade nos da

## **Sazonalidade Multiplicativa**

 Similarmente, o modelo de sazonalidade multiplicativa exige os parâmetros alfa e gama. A diferença da sazonalidade aditiva é que o modelo é multiplicativo, por exemplo, o valor projetado é a multiplicação entre o nível caso base e o fator de sazonalidade. As Figuras 27 e 28 ilustram os cálculos exigidos. A sazonalidade trimestral é assumida no exemplo. (Os cálculos estão arredondados):

$$
L_t = \alpha * (x_t/S_{t-s}) + (1-\alpha) * L_{t-1}
$$

$$
S_t = \gamma * (x_t/L_t) + (1 - \gamma)S_{t-s}
$$

$$
\hat{x}_{t+k} = L_t * S_{t+k-s} \tag{y}
$$

onde:

 $L_t$  é a componente de nível da série no tempo t;

- $S_t$  é a componente de sazonalidade no tempo t;
- *s* é o período sazonal ou duração da sazonalidade
- *h* é o horizonte de previsão;

*k* = 1, 2, ..., h, isto é, o número de períodos da previsão;

 $\hat{x}_{t+k}$  é a previsão;

 $\alpha$  com valores no intervalo  $0 < \alpha < 1$ , é a constante de suavização da componente de **nível** L<sub>t</sub>;

com valores no intervalo 0<<1, é a constante de suavização da componente de **sazonalidade** St.

As constantes de suavização  $\alpha$  e  $\gamma$  devem ser estimadas a partir dos dados<sup>19</sup>.

Note que o valor inicial (período 1 para  $T_t$  na Figura 27) pode ser tomado nos diferentes valores diferentes do um mostrado. Em algumas instâncias, zero é usado quando nenhuma informação anterior estiver disponível.

|                |                |             |                                                   | Einão-Sazonalidade multiplicativa J Mun Livro Cap.9.xlsx |                       |        |        |                                                                                                    |                                                                                                    |      |               |                         |   | $\Box$<br>$\Box$ | $\Sigma$                       |
|----------------|----------------|-------------|---------------------------------------------------|----------------------------------------------------------|-----------------------|--------|--------|----------------------------------------------------------------------------------------------------|----------------------------------------------------------------------------------------------------|------|---------------|-------------------------|---|------------------|--------------------------------|
| $\sqrt{2}$     | $\overline{A}$ | B           | $\mathsf{C}$                                      | D.                                                       | E                     | F      | G      | H                                                                                                    |                                                                                                    |      | K.            | L                       | M | $\mathbb N$      | E                              |
| $\mathbf{1}$   |                |             |                                                   |                                                          |                       |        |        | Tabela 1 - Preços Nominais da caixa-peso do Limão e seus valores previstos por Previsão com Sazonalidade Multiplicativa. |                                                                                                    |      |               |                         |   |                  |                                |
| $\overline{2}$ |                |             | $\alpha$ = 0,22000000                             |                                                          | $\gamma = 0,64000000$ |        |        |                                                                                                    |                                                                                                    |      |               |                         |   |                  | $\equiv$                       |
|                | <b>Mês</b>     |             | <b>Nível</b>                                      | Sazonalidade Ajuste de                                   |                       |        |        |                                                                                                    | $\begin{bmatrix} \text{Ero} \end{bmatrix}$ $\begin{bmatrix} \text{Ero} \land 2 \end{bmatrix}$ $\begin{bmatrix} \frac{(x_t - \hat{x}_t)}{x_t} \end{bmatrix}$ $\begin{bmatrix} \frac{(\hat{x}_t - x_t)}{x_{t-1}} \end{bmatrix}^2$ $\begin{bmatrix} \frac{(x_t - x_{t-1})}{x_{t-1}} \end{bmatrix}$ |      |               |                         |   |                  |                                |
| 3              |                | Real        | L,                                                | S,                                                       | Previsão              |        |        |                                                                                                    |                                                                                                    |      | Erro          | $[E_{t} - E_{t-1}]^{2}$ |   |                  |                                |
| $\overline{4}$ | jan/96         | 1,68        |                                                   | 1.25                                                     |                       |        |        |                                                                                                    |                                                                                                    |      | $\sim$        |                         |   |                  |                                |
| 5              | fev/96         | 1,2         |                                                   | 0.89                                                     |                       |        |        |                                                                                                    |                                                                                                    |      |               |                         |   |                  |                                |
| 6              | mar/96         | 1,27        |                                                   | 0,94                                                     |                       |        |        |                                                                                                    |                                                                                                    |      |               |                         |   |                  |                                |
| $\overline{7}$ | abr/96         | 1,23        | 1,35                                              | 0,91                                                     |                       |        |        |                                                                                                    |                                                                                                    |      |               |                         |   |                  |                                |
| 8              | mai/96         | 2,09        | 1,42                                              | 1,39                                                     | 1,68                  | 0,41   | 0,17   | 19,62%                                                                                                    | 0,11                                                                                                    | 0,49 | $-0.41$       |                         |   |                  |                                |
| 9              | un/96          | 2,19        | 1,65                                              | 1,17                                                     | 1,26                  | 0,93   | 0,86   | 42,26%                                                                                                    | 0,20                                                                                                    | 0,00 | $-0.93$       | 0.27                    |   |                  |                                |
| 204            | set/12         | 24,08       | 858,70                                            | 0,02                                                     | 6,50                  | 17,58  | 309,01 | 73,00%                                                                                                    | 2,03                                                                                                    | 0,90 | $-17,58$      | 135,45                  |   |                  |                                |
| 205            | out/12         | 24,99       | 1051,22                                           | 0.02                                                     | 12,38                 | 12.61  | 159.09 | 50,47%                                                                                                    | 0,27                                                                                                    | 0,00 | $-12,61$      | 24,66                   |   |                  |                                |
| 206            | nov/12         |             |                                                   |                                                          | 1051,24               |        |        |                                                                                                    |                                                                                                    |      |               |                         |   |                  |                                |
| 207            | dez/12         |             |                                                   |                                                          |                       |        |        |                                                                                                    |                                                                                                    |      |               |                         |   |                  |                                |
| 208            | jan/13         |             |                                                   |                                                          |                       |        |        |                                                                                                    | $L_t = \alpha * (x_t/S_{t-s}) + (1-\alpha) * L_{t-1}$                                                                                                    |      |               |                         |   |                  |                                |
| 209            | fev/13         |             |                                                   |                                                          |                       |        |        |                                                                                                    |                                                                                                    |      |               |                         |   |                  |                                |
| 210            |                | <b>RMSE</b> | 11.72                                             |                                                          |                       |        |        |                                                                                                    | $S_t = \gamma * (x_t/L_t) + (1 - \gamma)S_{t-s}$                                                                                                    |      |               |                         |   |                  |                                |
| 211            |                | <b>MSE</b>  | 137,38                                            |                                                          |                       | 137.38 |        |                                                                                                    |                                                                                                    |      |               |                         |   |                  |                                |
| 212            |                | <b>MAD</b>  | 8,66                                              |                                                          |                       |        |        | $\hat{x}_{t+k} = L_t * S_{t+k-s}$                                                                                        |                                                                                                    |      |               |                         |   |                  |                                |
| 213            |                | <b>MAPE</b> | 158,75%                                           |                                                          |                       |        |        |                                                                                                    |                                                                                                    |      |               |                         |   |                  |                                |
| 214            |                | U de Theil  | 3,02                                              |                                                          |                       |        |        |                                                                                                    |                                                                                                    |      |               |                         |   |                  |                                |
|                |                |             | $H \leftarrow H$   Plan1 Plan2 Plan3 $\leftarrow$ |                                                          |                       |        |        |                                                                                                    | $\Box$ 4                                                                                                    |      | $\  \cdot \ $ |                         |   |                  | $\blacktriangleright$ [[], ; ; |

Figura **27** – Sazonalidade Multiplicativa

<sup>&</sup>lt;sup>19</sup> O CB Preddictor realiza isto automaticamente

## **Otimizando os Parâmetros de Previsão**

Claramente, no método de suavização exponencial dupla, os parâmetros alfa e gama foram arbitrariamente escolhidos como 0,33 e 0,4, respectivamente. De fato, o alfa e o gama ótimos tem que ser obtidos para o modelo fornecer uma boa previsão. Usando o modelo da Figura 27, o suplemento Solver do Excel é usado para encontrar os parâmetros alfa e gama ótimos que minimizam os erros de previsão. A Figura 28 ilustra na caixa de diálogo do suplemento Solver do Excel, onde a **célula objetivo** C210 é definida como a RMSE<sup>20</sup> enquanto o objetivo a ser minimizado variando metodicamente os parâmetros alfa e gama que se encontram nas células C2 e E2. O alfa e o gama deverão ser permitidos variarem somente entre 0,00 e 1,00 (pois são pesos dados aos valores históricos e previsões de períodos passados, e o peso nunca pode ser menor que zero ou maior que um), vínculos adicionais são também configurados. O valor de  $\alpha$  e o de gama, ótimos, resultantes que minimizam os erros projetados, calculado pelo Solver são 0,98345282 e 1,000000 , respectivamente. Portanto, entrar com este valor de alfa e de gama no modelo conduzirá aos melhores valores de previsão que minimiza os erros.

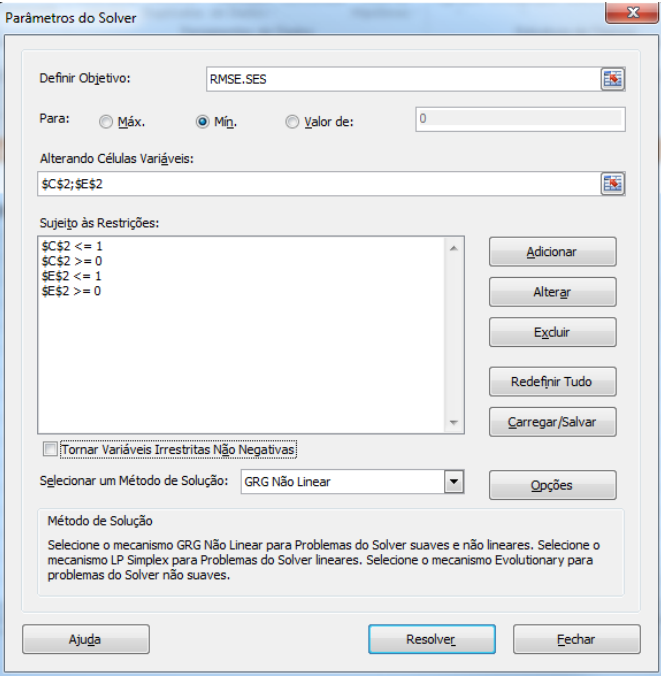

**Figura 28** – Otimizando parâmetros numa suavização exponencial simples

<sup>&</sup>lt;sup>20</sup> Esta célula objetivo foi nomeada como RMSE.SES.

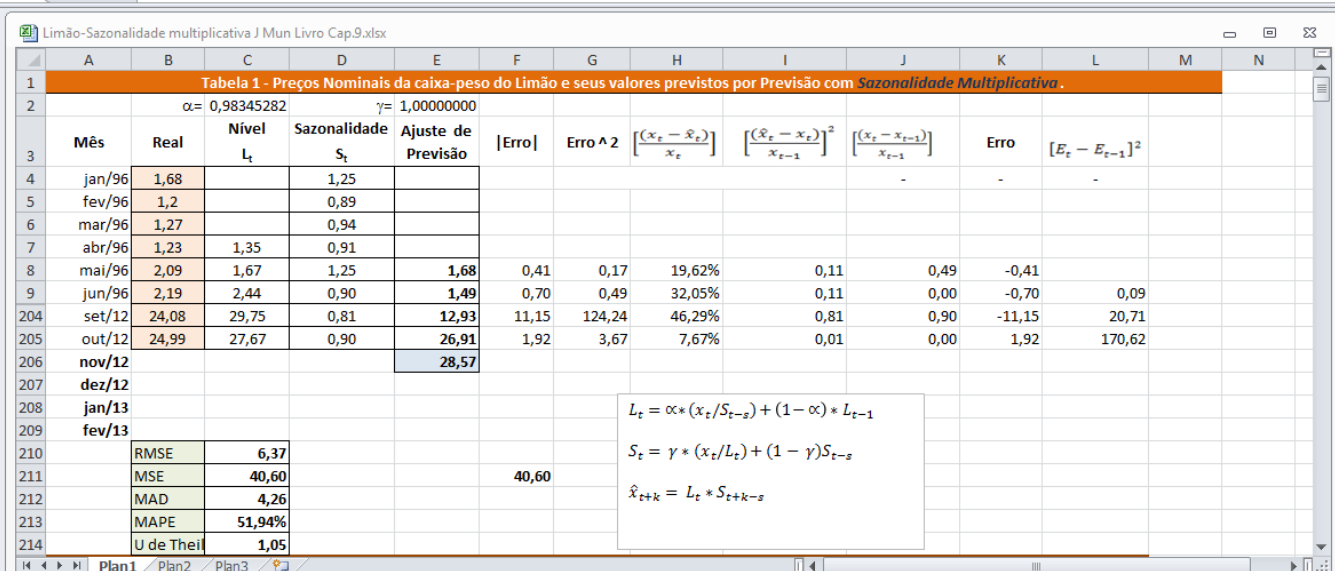

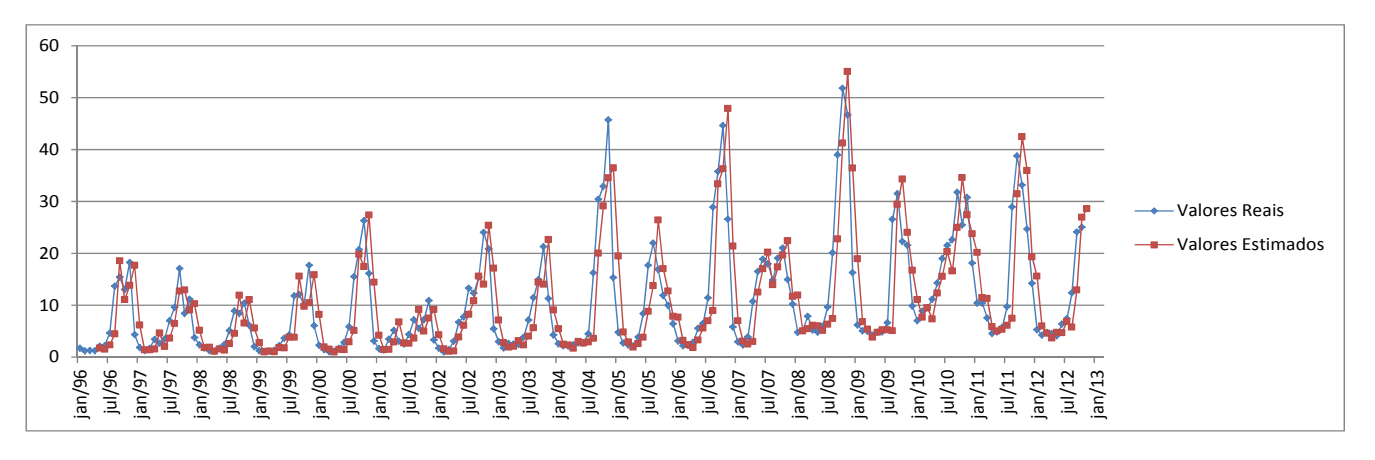

Figura **29**

## **Sazonalidade Aditiva de Holt-Winters**

 Quando existirem a *sazonalidade* e a *tendência*, modelos mais avançados são exigidos para decompor os dados nos seus elementos base: um **nível caso base** (L) ponderado pelo parâmetro *alfa* ( $\alpha$ ); um componente de **tendência** (b) ponderado pelo parâmetro *beta* ( $\beta$ ); e um componente de **sazonalidade** (S) ponderado pelo parâmetro *gama* (y). Vários métodos existem, mas os dois mais comuns são os métodos de sazonalidade **aditiva** de Holt-Winters e sazonalidade **multiplicativa** Holt-Winters.

As Figuras 30 e 31 ilustram os cálculos exigidos para se determinar o modelo de previsão com sazonalidade aditiva de Holt-Winters. (Os cálculos estão arredondados):

$$
L_t = \alpha(x_t - S_{t-s}) + (1 - \alpha)(L_{t-1} + T_{t-1})
$$

$$
T_t = \beta (L_t - L_{t-1}) + (1 - \beta) T_{t-1} \tag{25}
$$

$$
S_t = \gamma(x_t - L_t) + (1 - \gamma)S_{t-s}
$$

$$
\hat{x}_{t+k} = L_t + kT_t + S_{t-s+k} \tag{27}
$$

onde:

 $L_t$  é a componente de nível;

 $T_t$  é a componente de tendência;

 $S_t$  é a componente de sazonalidade;

*s* é o período sazonal

*h* é o horizonte de previsão;

$$
k = 1, 2, ..., h;
$$

*mod(n,m)* é o resto da divisão de *n* por *m*;

 $\hat{x}_{t+k}$  é a previsão;

 $\alpha$  com valores no intervalo 0< $\alpha$ <1, é a constante de suavização da componente de nível L<sub>t</sub>;

 $\beta$  com valores no intervalo 0< $\beta$ <1, é a constante de suavização da componente tendência T<sub>t</sub>;

 $\gamma$  com valores no intervalo  $0<\beta<1$ , é a constante de suavização da componente de sazonalidade  $S_t$ 

Na equação (24), pode-se perceber que os valores da série  $(x_t)$  são subtraídos pelos fatores sazonais, na forma de  $x_{tc} = x_t - \hat{S}_i$  para corrigir os os efeitos da sazonalidade nos valores da série, as demais parcelas da expressão são análogas as da expressão de Holt:

$$
L_t = \alpha \, z_t + (1 - \alpha)(L_{t-1} + T_{t-1}) \tag{2}
$$

A expressão (25) é igual à expressão (3) no método de Holt:

$$
T_t = \beta (L_t - L_{t-1}) + (1 - \beta) T_{t-1}
$$
3

A subtração dos valores da série  $(x_t)$  pelos valores de nível  $(L_t)$  na expressão (19) pode ser entendida como a medida de fator sazonal "instantânea".

Em (27) a sazonalidade é incorporada à série através da adição da soma dos valores previstos para as componentes de Nível  $(L_t)$  e Tendência  $(T_t)$  pela componente sazonal  $S_{t-s+k}$ .

O método **aditivo** de Winters, como os demais modelos descritos anteriormente, funciona através da aplicação **recursiva** de suas equações aos dados da série. Dessa forma, tal aplicação deve iniciar em algum período no passado, onde os valores de  $L_t$ ,  $T_t$  e  $S_t$  devem ser estimados (MAKRIDAKIS et al., 1998, p.168)21. Uma maneira simples de se fazer essa estimativa é através da inicialização do *nível* e da *tendência* no mesmo período m:

O **nível** é determinado através da média de primeira estação:

$$
L_s = \frac{1}{s} (x_1 + x_2 + \dots + x_s) \tag{28}
$$

<sup>21</sup> MAKRIDAKIS, S.; WHEELWRIGHT, S.; HYNDMAN, R. *Forecasting: Methods and Applications*. 3. ed., New York: John Wiley & Sons, 1998.

 Para se inicializar a **tendência**, é recomendado o uso de duas estações completas, ou seja, 2s períodos:

$$
T_s = \frac{1}{s} \left( \frac{x_{s+1} - x_1}{s} + \frac{x_{s+2} - x_2}{s} + \dots + \frac{x_{s+s} - x_s}{s} \right) \tag{29}
$$

 Por último, os **índices sazonais iniciais** podem ser determinados através da subtração entre as primeiras observações com a média do primeiro período *s* considerado:

$$
S_1 = x_1 - L_s, S_2 = x_2 - L_s, ..., S_s = x_s - L_s
$$

Nas expressões acima,  $\hat{x}_{t+k}$  é a previsão para o período t+k,  $\alpha$ ,  $\beta$  e  $\gamma$  são constantes de suavização, cujos valores encontram-se entre  $0 e 1$ , e  $x_t e a$  mais recente observação. Nelas, temos:

- $L_t$  representa uma estimativa do nível da série no tempo t,
- T<sub>t</sub>, uma estimativa da declividade da série no mesmo período t e
- St, o componente de sazonalidade também no período t.

O método aplicado aos valores do limão:

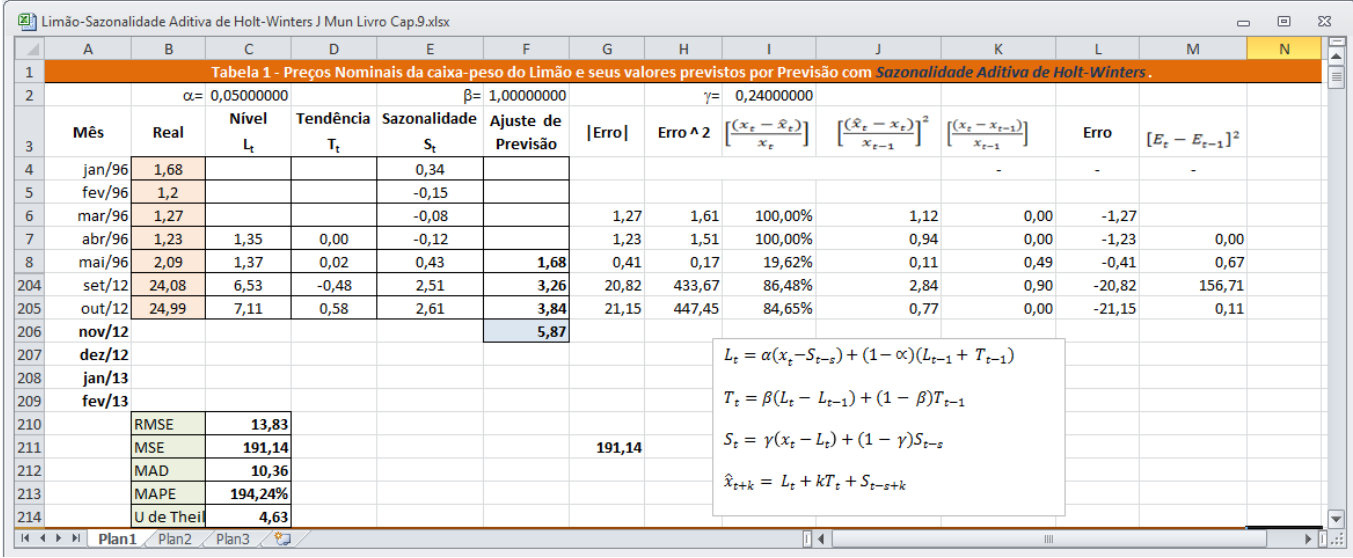

Figura **30** – Sazonalidade Aditiva de Holt-Winters

## **Otimizando os Parâmetros de Previsão**

A sazonalidade, ou seja, o número de subperíodos por ano, é representado por *s*. As escolhas dos valores para as constantes de suavização  $\alpha$ ,  $\beta$  e  $\gamma$  estão condicionadas a algum critério e aqui foram arbitrariamente escolhidos como 0,05, 1,00 e 0,24, respectivamente. De fato, o alfa, o beta e o gama ótimos tem que ser obtidos para o modelo fornecer uma boa previsão. Usando o modelo da Figura 30, o suplemento Solver do Excel é usado para encontrar os parâmetros alfa e gama ótimos que minimizam os erros de previsão. A Figura 31 ilustra na caixa de diálogo do suplemento Solver do Excel, onde a **célula objetivo** C210 é definida como a RMSE22 enquanto o objetivo a ser minimizado variando metodicamente os parâmetros alfa e gama que se encontram nas células C2 e F2 e I2. O alfa, o beta e o gama deverão ser permitidos variarem somente

<sup>&</sup>lt;sup>22</sup> Esta célula objetivo foi nomeada como RMSE.SES.

entre 0,00 e 1,00 (pois são pesos dados aos valores históricos e previsões de períodos passados, e o peso nunca pode ser menor que zero ou maior que um), vínculos adicionais são também configurados. O valor de  $\alpha$ , de  $\beta$  e o de gama, ótimos, resultantes que minimizam os erros projetados, calculado pelo Solver são 0,00095980, 1,00000000 e 0,000000000, respectivamente. Portanto, entrar com este valor de alfa, de beta e de gama no modelo conduzirá aos melhores valores de previsão que minimiza os erros.

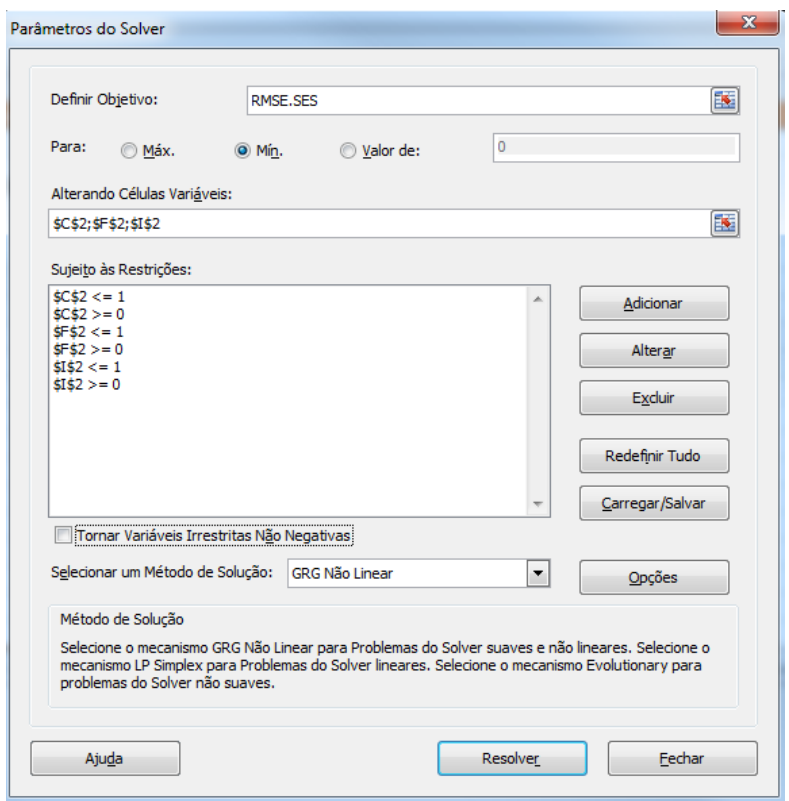

| 图 Limão-Sazonalidade Aditiva de Holt-Winters J Mun Livro Cap.9.xlsx<br>$\qquad \qquad \Box$<br>$\qquad \qquad \Box$ |        |                                    |                         |                |                                  |                      |       |       |                                          |                                                                                                    |            |         |                     | $\Sigma$ |                              |
|----------------------------------------------------------------------------------------------------|--------|------------------------------------|-------------------------|----------------|----------------------------------|----------------------|-------|-------|------------------------------------------|----------------------------------------------------------------------------------------------------|------------|---------|---------------------|----------|------------------------------|
|                                                                                                    | A      | B                                  | $\mathsf{C}$            | D              | E                                | F.                   | G     | н     |                                          |                                                                                                    | K.         |         | M                   | N        | E                            |
| 1                                                                                                    |        |                                    |                         |                |                                  |                      |       |       |                                          | Tabela 1 - Preços Nominais da caixa-peso do Limão e seus valores previstos por Previsão com Sazonalidade Aditiva de Holt-Winters.                                                                                                    |            |         |                     |          | $\overline{\blacksquare}$    |
| $\overline{2}$                                                                                                    |        |                                    | $\alpha = 0.00095980$   |                |                                  | $\beta = 1,00000000$ |       |       | $\gamma = 0,00000000$                    |                                                                                                    |            |         |                     |          |                              |
|                                                                                                    | Mês    | Real                               | <b>Nível</b>            |                | Tendência Sazonalidade Ajuste de |                      |       |       |                                          | $\begin{array}{ c c c c c c }\hline \text{Eiro} & \text{Eiro} \texttt{A2} & \begin{bmatrix} \frac{(x_t - \bar{x}_t)}{x_t} \end{bmatrix} & \begin{bmatrix} \frac{(x_t - x_{t-1})}{x_{t-1}} \end{bmatrix}^2 & \begin{bmatrix} \frac{(x_t - x_{t-1})}{x_{t-1}} \end{bmatrix} \\\hline \end{array}$ |            | Erro    |                     |          |                              |
| 3                                                                                                    |        |                                    | L,                      | T <sub>t</sub> | s,                               | Previsão             |       |       |                                          |                                                                                                    |            |         | $[E_t - E_{t-1}]^2$ |          |                              |
| 4                                                                                                    | jan/96 | 1,68                               |                         |                | 0.34                             |                      |       |       |                                          |                                                                                                    |            | $\sim$  |                     |          |                              |
| 5                                                                                                    | few/96 | 1,2                                |                         |                | $-0,15$                          |                      |       |       |                                          |                                                                                                    |            |         |                     |          |                              |
| 6                                                                                                    | mar/96 | 1,27                               |                         |                | $-0,08$                          |                      | 1,27  | 1,61  | 100,00%                                  | 1,12                                                                                                    | 0,00       | $-1,27$ |                     |          |                              |
| $\overline{7}$                                                                                                    | abr/96 | 1,23                               | 1,35                    | 0.00           | $-0,12$                          |                      | 1,23  | 1,51  | 100,00%                                  | 0,94                                                                                                    | 0,00       | $-1,23$ | 0,00                |          |                              |
| 8                                                                                                    | mai/96 | 2,09                               | 1,35                    | 0.00           | 0,34                             | 1,68                 | 0,41  | 0,17  | 19,62%                                   | 0,11                                                                                                    | 0,49       | $-0,41$ | 0,67                |          |                              |
| 204                                                                                                    | set/12 | 24,08                              | 18,10                   | 0.00           | 0,34                             | 18,43                | 5,65  | 31,93 | 23,47%                                   | 0,21                                                                                                    | 0,90       | $-5,65$ | 127,45              |          |                              |
| 205                                                                                                    | out/12 | 24.99                              | 18.11                   | 0.01           | $-0.15$                          | 17.96                | 7.03  | 49,48 | 28,15%                                   | 0,09                                                                                                    | 0.00       | $-7.03$ | 1,91                |          |                              |
| 206                                                                                                    | nov/12 |                                    |                         |                |                                  | 18,04                |       |       |                                          |                                                                                                    |            |         |                     |          |                              |
| 207                                                                                                    | dez/12 |                                    |                         |                |                                  |                      |       |       |                                          | $L_t = \alpha(x, -S_{t-s}) + (1 - \alpha)(L_{t-1} + T_{t-1})$                                                                                                    |            |         |                     |          |                              |
| 208                                                                                                    | jan/13 |                                    |                         |                |                                  |                      |       |       |                                          |                                                                                                    |            |         |                     |          |                              |
| 209                                                                                                    | few/13 |                                    |                         |                |                                  |                      |       |       |                                          | $T_t = \beta (L_t - L_{t-1}) + (1 - \beta) T_{t-1}$                                                                                                    |            |         |                     |          |                              |
| 210                                                                                                    |        | <b>RMSE</b>                        | 9,60                    |                |                                  |                      |       |       |                                          | $S_t = \gamma(x_t - L_t) + (1 - \gamma)S_{t-s}$                                                                                                    |            |         |                     |          |                              |
| 211                                                                                                    |        | <b>MSE</b>                         | 92,20                   |                |                                  |                      | 92,20 |       |                                          |                                                                                                    |            |         |                     |          |                              |
| 212                                                                                                    |        | <b>MAD</b>                         | 7,44                    |                |                                  |                      |       |       | $\hat{x}_{t+k} = L_t + kT_t + S_{t-s+k}$ |                                                                                                    |            |         |                     |          |                              |
| 213                                                                                                    |        | <b>MAPE</b>                        | 130,03%                 |                |                                  |                      |       |       |                                          |                                                                                                    |            |         |                     |          |                              |
| 214                                                                                                    |        | U de Theil                         | 2,82                    |                |                                  |                      |       |       |                                          |                                                                                                    |            |         |                     |          |                              |
|                                                                                                    |        | $H \leftarrow H$   Plan1 / Plan2 / | /妇<br>Plan <sub>3</sub> |                |                                  |                      |       |       | $\Box$ 4                                 |                                                                                                    | <b>III</b> |         |                     |          | $\blacktriangleright$ $\Box$ |

**Figura 31** – Otimizando parâmetros numa suavização exponencial simples

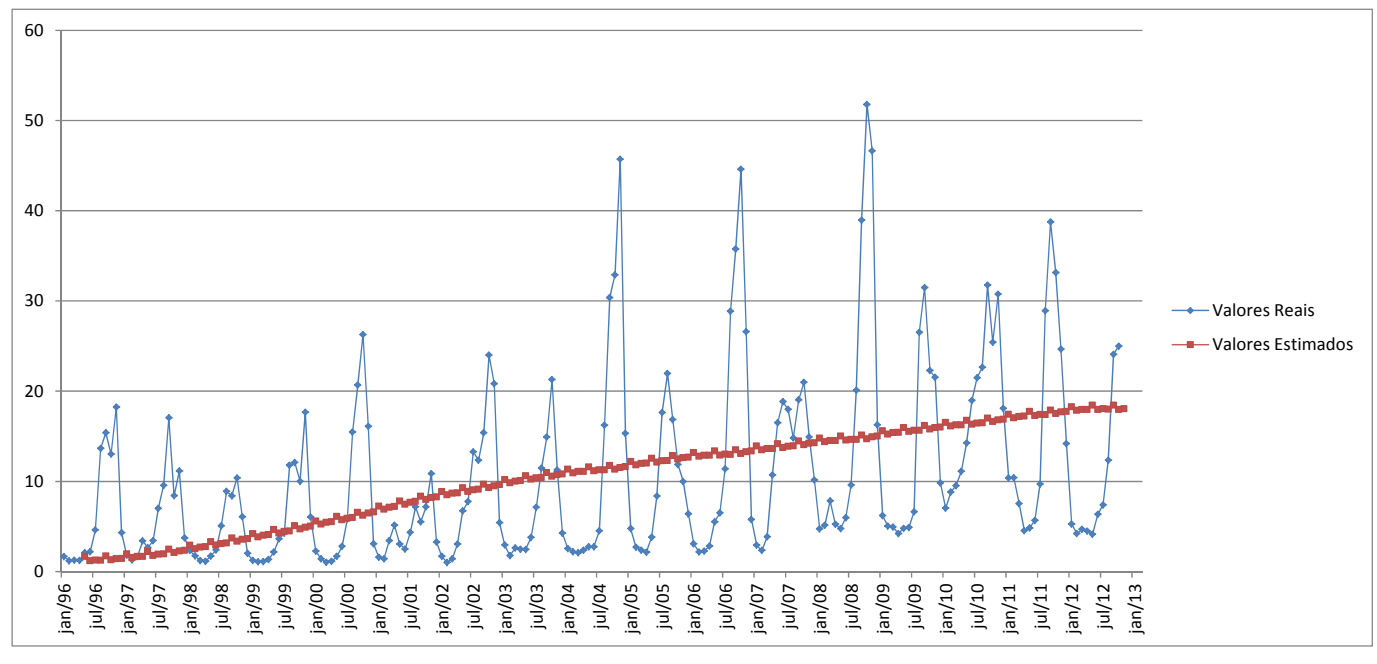

Figura **32**

### **Sazonalidade Multiplicativa de Holt-Winters**

 Quando existirem a *sazonalidade* e a *tendência*, modelos mais avançados são exigidos para decompor os dados nos seus elementos base: um **nível caso base** (L) ponderado pelo parâmetro *alfa* ( $\alpha$ ); um componente de **tendência** (b) ponderado pelo parâmetro *beta* ( $\beta$ ); e um componente de **sazonalidade** (S) ponderado pelo parâmetro *gama* (y). Vários métodos existem, mas os dois mais comuns são os métodos de sazonalidade **aditiva** de Holt-Winters e sazonalidade **multiplicativa** Holt-Winters.

As Figuras 33 e 34 ilustram os cálculos exigidos para se determinar o modelo de previsão com sazonalidade aditiva de Holt-Winters. (Os cálculos estão arredondados):

$$
L_t = \alpha(x_t/S_{t-s}) + (1-\alpha)(L_{t-1} + T_{t-1})
$$

$$
T_t = \beta (L_t - L_{t-1}) + (1 - \beta) T_{t-1} \tag{25}
$$

$$
S_t = \gamma(x_t/L_t) + (1 - \gamma)S_{t-s}
$$

$$
\hat{x}_{t+k} = (L_t + kT_t) * S_{t-s+k} \tag{27}
$$

onde:

 $L_t$  é a componente de nível;

 $T_t$  é a componente de tendência;

 $S_t$  é a componente de sazonalidade;

*s* é o período sazonal

*h* é o horizonte de previsão;

 $k = 1, 2, ..., h$ ;

*mod(n,m)* é o resto da divisão de *n* por *m*;

 $\hat{x}_{t+k}$  é a previsão;

 $\alpha$  com valores no intervalo 0< $\alpha$ <1, é a constante de suavização da componente de nível L<sub>t</sub>;

 $\beta$  com valores no intervalo 0< $\beta$ <1, é a constante de suavização da componente tendência T<sub>t</sub>;

 $\gamma$  com valores no intervalo  $0<\beta<1$ , é a constante de suavização da componente de sazonalidade  $S_t$ Na equação (24), pode-se perceber que os valores da série (x<sub>t</sub>) são divididos pelos fatores sazonais, na forma de  $x_{tc} = x_t/\hat{S}_i$  para corrigir os efeitos da sazonalidade nos valores da série, as demais parcelas da expressão são

análogas as da expressão de Holt:

$$
L_t = \alpha x_t + (1 - \alpha)(L_{t-1} + T_{t-1})
$$

A expressão (25) é igual à expressão (3) no método de Holt:

$$
T_t = \beta (L_t - L_{t-1}) + (1 - \beta) T_{t-1}
$$
3

A divisão dos valores da série  $(x_t)$  pelos valores de nível  $(L_t)$  na expressão (24) pode ser entendida como a medida de fator sazonal "instantânea".

Em (27) a sazonalidade é incorporada à série através da multiplicação da soma dos valores previstos para as componentes de Nível  $(L_t)$  e Tendência  $(T_t)$  pela componente sazonal  $S_{t-s+k}$ .

O método **multiplicativo** de Holt-Winters, como os demais modelos descritos anteriormente, funciona através da aplicação **recursiva** de suas equações aos dados da série. Dessa forma, tal aplicação deve iniciar em algum período no passado, onde os valores de  $L_t$ ,  $T_t$  e  $S_t$  devem ser estimados (MAKRIDAKIS et al., 1998, p.168)<sup>23</sup>. Uma maneira simples de se fazer essa estimativa é através da inicialização do *nível* e da *tendência* no mesmo período s:

O **nível** é determinado através da média de primeira estação:

$$
L_s = \frac{1}{s} (x_1 + x_2 + \dots + x_s)
$$
 28

 Para se inicializar a **tendência**, é recomendado o uso de duas estações completas, ou seja, 2s períodos:

$$
T_s = \frac{1}{s} \left( \frac{x_{s+1} - x_1}{s} + \frac{x_{s+2} - x_2}{s} + \dots + \frac{x_{s+s} - x_s}{s} \right) \tag{29}
$$

 Por último, os **índices sazonais iniciais** podem ser determinados através da divisão entre as primeiras observações com a média do primeiro período *s* considerado:

$$
S_1 = x_1 / L_s, S_2 = x_2 / L_s, ..., S_s = x_s / L_s
$$

Nas expressões acima,  $\hat{x}_{t+k}$  é a previsão para o período t+k,  $\alpha$ ,  $\beta$  e  $\gamma$  são constantes de suavização, cujos valores encontram-se entre  $0 e 1$ , e  $x_t e a$  mais recente observação. Nelas, temos:

- $\blacksquare$  L<sub>t</sub> representa uma estimativa do nível da série no tempo t,
- T<sub>t</sub>, uma estimativa da declividade da série no mesmo período t e
- St, o componente de sazonalidade também no período t.

O método aplicado aos valores do limão:

<sup>23</sup> MAKRIDAKIS, S.; WHEELWRIGHT, S.; HYNDMAN, R. *Forecasting: Methods and Applications*. 3. ed., New York: John Wiley & Sons, 1998.

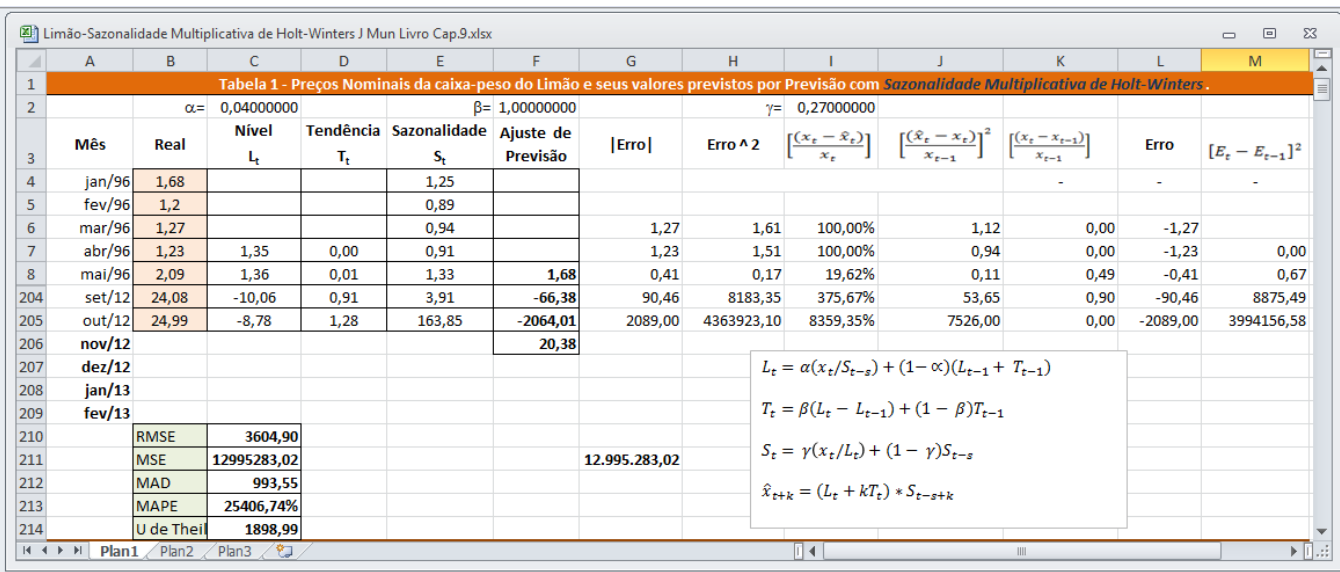

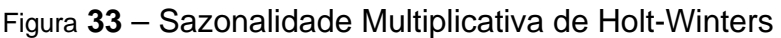

## **Otimizando os Parâmetros de Previsão**

A sazonalidade, ou seja, o número de subperíodos por ano, é representado por *s*. As escolhas dos valores para as constantes de suavização  $\alpha$ ,  $\beta$  e  $\gamma$  estão condicionadas a algum critério e aqui foram arbitrariamente escolhidos como 0,05, 1,00 e 0,24, respectivamente. De fato, o alfa, o beta e o gama ótimos tem que ser obtidos para o modelo fornecer uma boa previsão. Usando o modelo da Figura 33, o suplemento Solver do Excel é usado para encontrar os parâmetros alfa e gama ótimos que minimizam os erros de previsão. A Figura 34 ilustra na caixa de diálogo do suplemento Solver do Excel, onde a **célula objetivo** C210 é definida como a RMSE24 enquanto o objetivo a ser minimizado variando metodicamente os parâmetros alfa e gama que se encontram nas células C2 e F2 e I2. O alfa, o beta e o gama deverão ser permitidos variarem somente entre 0,00 e 1,00 (pois são pesos dados aos valores históricos e previsões de períodos passados, e o peso nunca pode ser menor que zero ou maior que um), vínculos adicionais são também configurados. O valor de  $\alpha$ , de  $\beta$  e o de gama, ótimos, resultantes que minimizam os erros projetados, calculado pelo Solver são 0,03999998, 1,00000000 e 0,27624950, respectivamente. Portanto, entrar com este valor de alfa, de beta e de gama no modelo conduzirá aos melhores valores de previsão que minimiza os erros.

<sup>&</sup>lt;sup>24</sup> Esta célula objetivo foi nomeada como RMSE.SES.

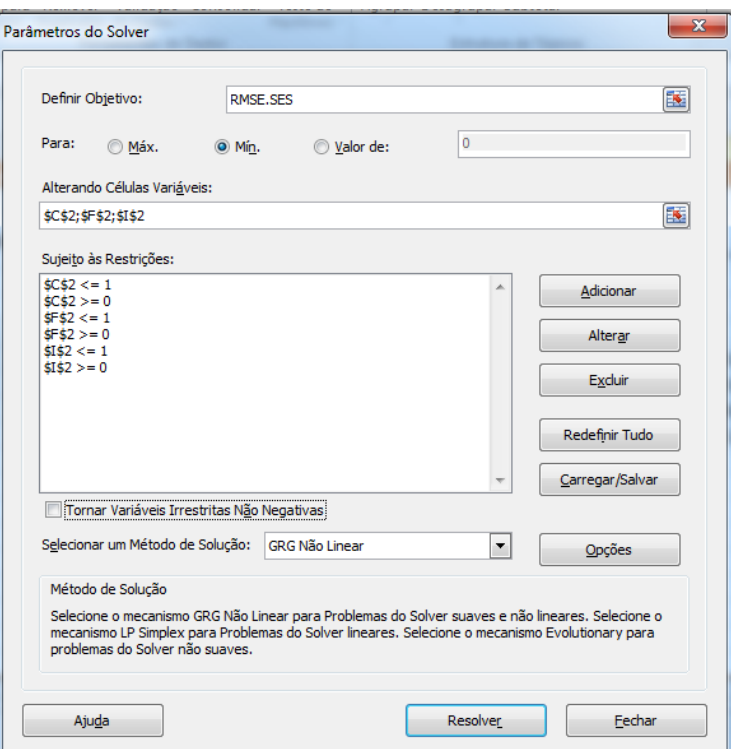

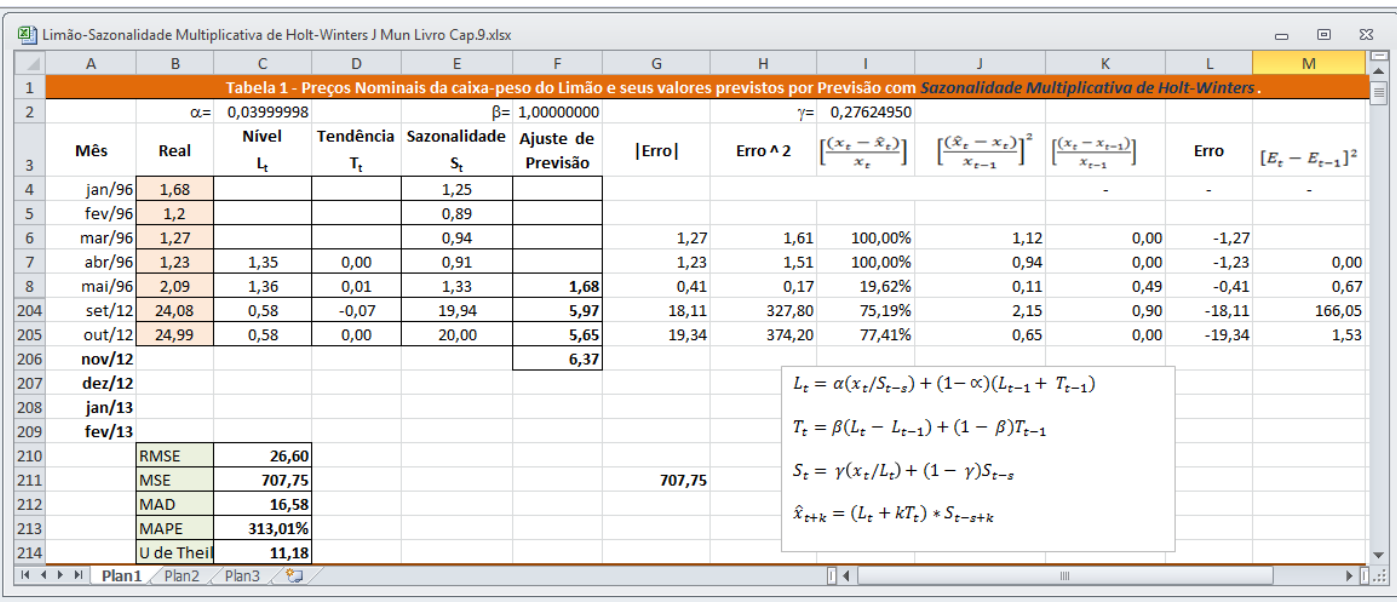

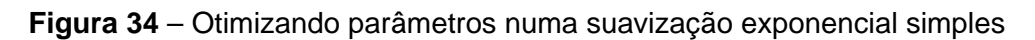

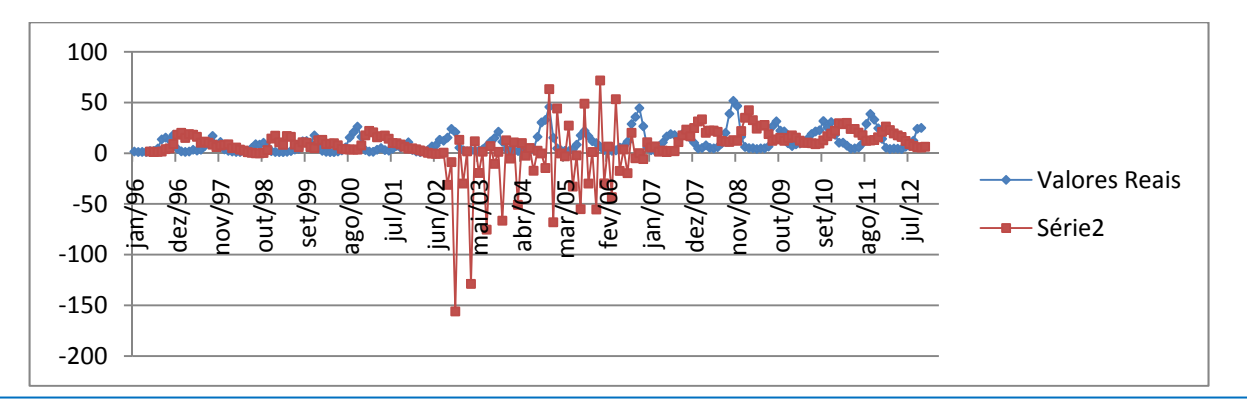

# **REFERÊNCIAS BIBLIOGRÁFICAS**

ARCHER, B. Forecasting Demand: Quantitative and Intuitive Techniques. **International Journal of Tourism Management**. USA. v.1, n.1, p. 5-12, 1980.

ASSOCIAÇÃO BRASILEIRA DOS PRODUTORES E EXPORTADORES DO LIMÃO-ABPEL. **Índices de preços do limão no mercado interno e de exportação ABPEL-São Paulo**. Disponível em: <http://www.abpel.org.br/p.php?l=indices>. Acesso em: 28 de jan. 2013.

ASSOCIAÇÃO NACIONAL DOS EXPORTADORES DE SUCOS CÍTRICOS-CITRUSBR. **O retrato da citricultura CITRUSBR-Brasil**. Disponível em:

<http://www.citrusbr.com/download/Retrato\_Citricultura\_Brasileira\_MarcosFava.pdf>. Acesso em: 28 de dez. 2012.

BARRIGA, C. Tecnologia e competitividade em agronegócios. **Revista de Administração**. São Paulo, v.30, n.4, p. 83-90, out-dez, 1995.

BARROS, G.S.C.; ADAMI, A. C. O. Exportações do agronegócio batem novo recorde em 2012, mesmo com queda de preços. Disponível em:

<http://www.cepea.esalq.usp.br/comunicacao/Cepea\_ExportAgro\_2012.doc> Consultado em 23/01/2013

BRASIL, Ministério do Planejamento, Orçamento e Gestão. Instituto Brasileiro de Geografia e Estatística-IBGE. **Produção Agrícola Municipal 2011**. Disponível em: <http://www.ibge.gov.br/servicodados/Download/Download.ashx?u=ftp.ibge.gov.br/Producao\_Agricola/Pro ducao\_Agricola\_Municipal\_[anual]/2011/pam2011.pdf> Acesso: 23 de dez. 2012

BOX,G.; JENKINS, G. **Time series analysis: Forecasting and control**. San Francisco: Holden-Day, 1970.

CENTRO DE ESTUDOS AVANÇADOS EM ECONOMIA APLICADA – CEPEA . **Indicador mensal de preços de citros CEPEA/ESALQ – São Paulo**. Disponível em: <http://cepea.esalq.usp.br/hfbrasil/edicoes/119/citros.pdf>. Acesso em: 28 de jan. 2013.

CHAMBERS, J. C.; MULLICK, S. K.; SMITH, D. D. How to Choose the Right Forecasting Technique. **Harvard Business Review**. USA. v. 49, July-August, p. 45-57, 1971.

CHATFIELD, C.**The Analysis of Time Series**. 6 ed. Washington: Chapman & Hall/CRC, 2004. 322p.

COMPANHIA DE DESENVOLVIMENTO DOS VALES DO SÃO FRANCISCO E DO PARNAÍBA-CODEVASF. **Oportunidade de investimento em limão nos vales do São Francisco e do Parnaíba CODEVASF/MI.** Disponível em <http://www.codevasf.gov.br/principal/estudos-epesquisas/pins/relatorios/limao.doc> Acesso em 4 de jan. 2013.

DAVIS, M.; AQUILANO, N.; CHASE, R. **Fundamentos da Administração da Produção**. 3 ed. Porto Alegre: Bookman, 2001. 472p.

EHLERS, R.S. Análise de Séries Temporais. Disponível em: < http://www2.icmc.usp.br/~ehlers/>. Acesso em 22 de dez 2012

FERREIRA, A.B.H. Novo Dicionário da Língua Portuguesa. Rio de Janeiro: Editora Nova Fronteira, 1975. 1516p.

FURTADO, M.R. **Aplicação de um modelo de previsão da demanda total nos credenciados Belgo pronto**. 2006. 32 p. Monografia (Conclusão de Graduação em Engenharia de Produção) - Curso de Engenharia de Produção, Universidade Federal de Juiz de Fora, Juiz de Fora, 2006.

HARRISON, P.J.; STEVENS, C. F. Bayesian Forecasting. **Journal of the Royal Statistical Society**. UK. series B, v. 38, nº 3, p.81-135, 1976

KOEHLER, A. B.; SNYDER, R. D.; ORD, J. K. Forecasting Models and Prediction Intervals for the Multiplicative Holt-Winters Method. **International Journal of Forecasting**. USA. v.17, n.2, p.269-286, apr./jun. 2001.

MAKRIDAKIS, S.; WHEELWRIGHT, S.; HYNDMAN, R. **Forecasting: Methods and Applications**. 3. ed., New York: John Wiley & Sons, 1998.

MENTEN, J. O. M. **Setor de Defensivos Agrícolas no Brasil**. Piracicaba: Programa de Educação Continuada em Economia e Gestão de Empresas. 2012. 92p.

MONTGOMERY, D.; JOHNSON, L.; GARDINER, J. **Forecasting and Time Series Analysis**. New York: McGraw-Hill, 1990.

MORETTIN, P.A.; TOLOI, C.M.C. **Análise de Séries Temporais**. São Paulo: Editora Edgard Blucher Ltda., 2004.

MUN, J. **Modeling Risk**: Applying Monte Carlo Simulation, Real Options Analysis, Stochastic Forecasting and Portfolio Optimization. 2ª ed., New York:John Wiley & Sons, 2010.

ORACLE CRYSTAL BALL – **CBPredictor User Manual**, Release 11.1.1.1.00, 2008

PINDYCK, R.; RUBENFELD, D.L. **Microeconomia**. 5ª ed., São Paulo: Prentice Hall, 2002.

PROMICIA, W. **Relatório Alemanha 2007**. Disponível em http://www.abpel.org.br. Acesso em 02/03/2007

SERVIÇO BRASILEIRO DE RESPOSTAS TÉCNICAS - SBRT. Cultivo de Limão: Dossiê Técnico de Julho/2007. Disponível em: <http://sbrt.ibict.br/dossie-tecnico/downloadsDT/MjMx> Acesso 08/01/2013.

SHELMAN, M.L. The Agribusiness Systems Approach - Cases and Concepts. **Proceedings of The International Agribusiness Food and Management Association**. Texas, march, 3-5, 1991.

SHIROTA, R. **Economia de Empresas**. Piracicaba: Programa de Educação Continuada em Economia e Gestão de Empresas. 2012. 187p.

SILVA, P. R.; FRANCISCO, V. L. F.; BAPTISTELLA, C. S. L. Caracterização da Cultura do Limão no Estado de São Paulo. **Informações Econômicas***,* São Paulo, v. 38, n. 7, jul. 2008*.*

TSAY, R.S. **Analysis of Financial Times Series: Financial Econometrics**. New York: John Wiley & Sons, 2002